### **ASoftENGINE**

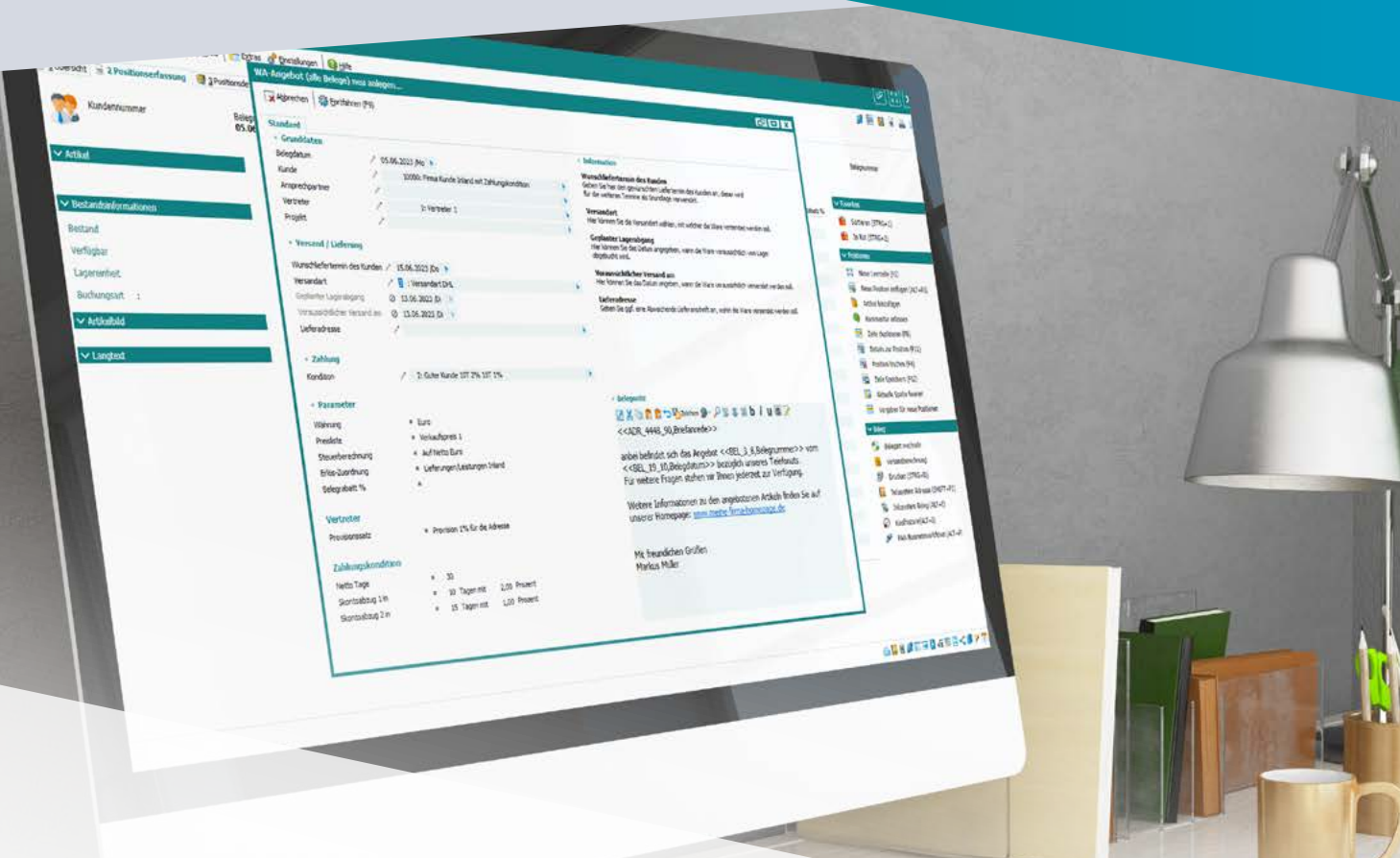

# **Über 40 Neuerungen in Ihrer SoftENGINE ERP-SUITE 7.0**

### **Arbeitserleichterung für moderne Unternehmen –**  mit der SoftENGINE ERP-SUITE

**Die SoftENGINE ERP ist seit vielen Jahren ein zuverlässiger Partner für kleine und mittlere Unternehmen in den Bereichen Warenwirtschaft, CRM und Fibu. Sie bietet praxisnahe Funktionen für alle Unternehmensbereiche – von Einkauf, Verkauf, Vertriebsaußendienst, Lagerverwaltung, Warenausgang, Logistik, Wareneingang, Service, Controlling, Buchhaltung und vieles mehr.** 

Jetzt werden zahlreiche neue Funktionen eingeführt, die das Arbeiten noch benutzerfreundlicher, zukunftssicherer und werthaltiger machen. Mit der SoftENGINE ERP-SUITE können Sie Ihre Prozesse revolutionieren und verborgene Potenziale entdecken. Lernen Sie die neuen Möglichkeiten in Ihrer ERP kennen und gestalten Sie so die Zukunft Ihres Unternehmens.

Nachfolgend entdecken Sie die Highlights der SoftENGINE ERP-SUITE 7.0. Über den themenspezifischen QR-Code gelangen Sie zu weiteren Informationen.

Alle in dieser Broschüre abgebildeten Screens können Sie über den SoftENGINE WIKI-Artikel **Highlights der SoftENGINE ERP-Suite 7.0** detaillierter betrachten.

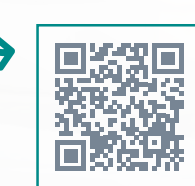

wiki.softengine.de/39418

# **Übersicht der Neuerungen**

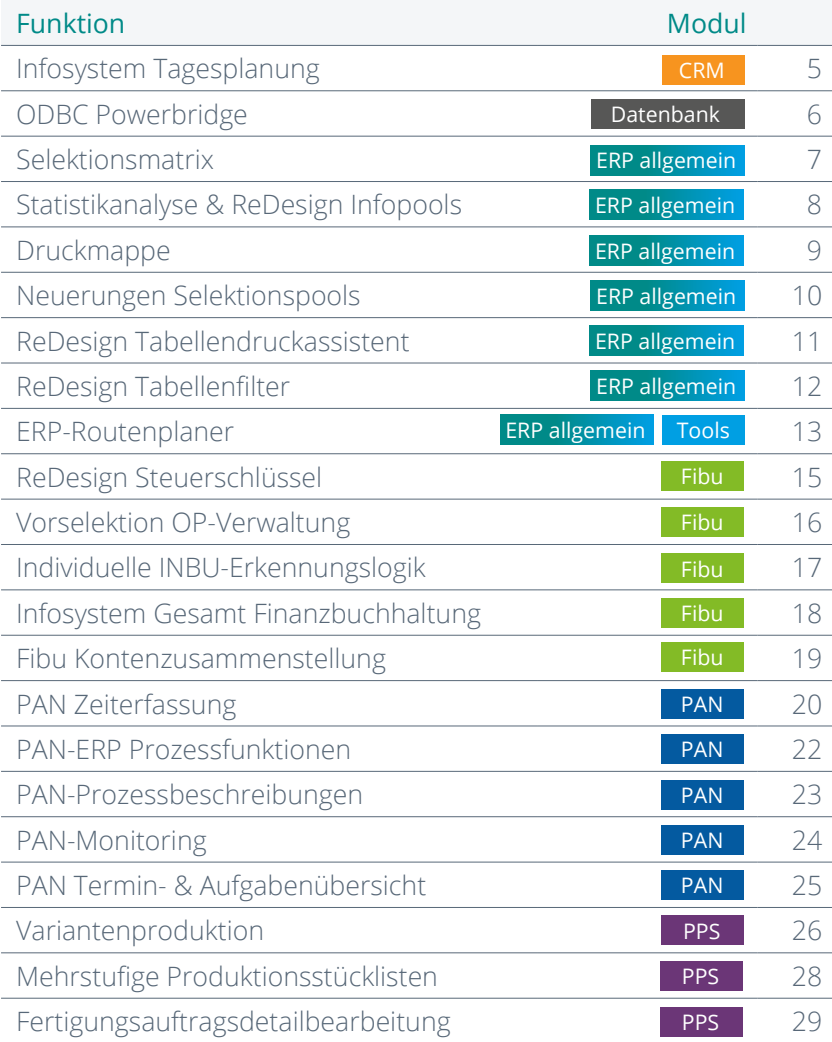

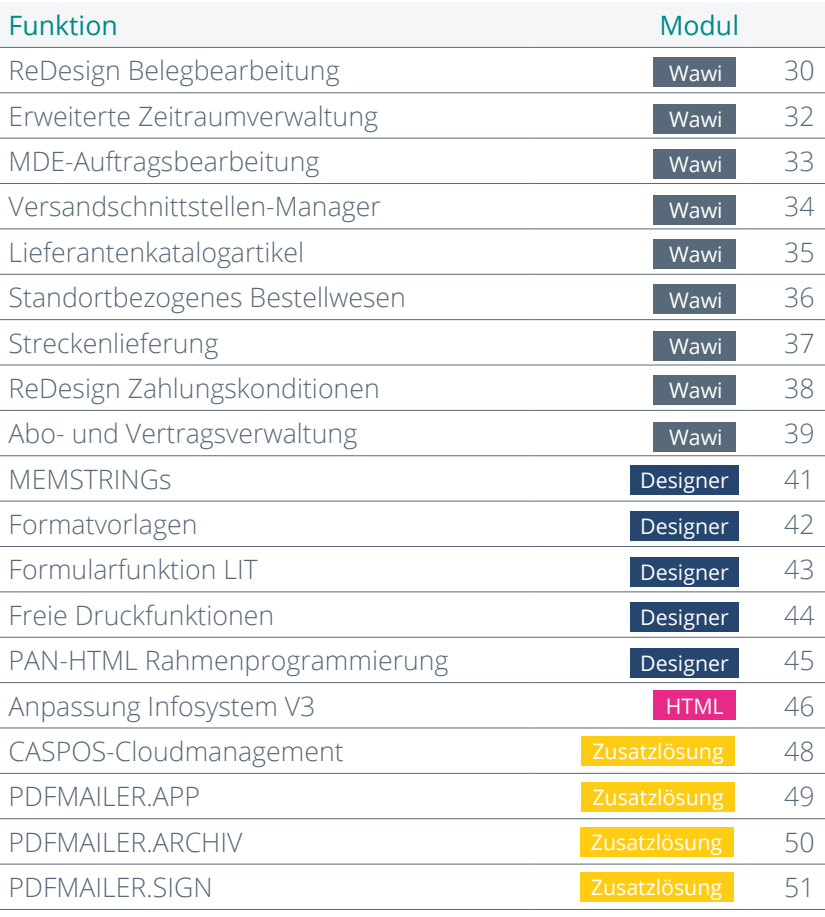

### **CRM**

Das Customer Relationship Management (CRM) der SoftENGINE ist ein leistungsstarkes Modul, das Unternehmen dabei unterstützt, Kundenbeziehungen zu verwalten und zu pflegen. Es ermöglicht eine umfassende Verwaltung von Kundenkontakten, Interaktionen und Verkaufschancen.

Das CRM bietet eine zentrale Datenbank, in der alle relevanten Informationen zu Kunden gespeichert werden, wie Kontaktdaten, Kaufhistorie, Kommunikationsverläufe und individuelle Vorlieben. Durch die Automatisierung von Vertriebsprozessen, Lead-Management und Aufgabenverfolgung hilft das CRM, Verkaufszyklen zu verkürzen und die Effizienz im Vertrieb zu steigern.

Die Integration mit anderen Modulen der SoftENGINE ERP-Suite ermöglicht einen nahtlosen Informationsfluss zwischen Vertrieb, Marketing und Kundenservice. Insgesamt unterstützt das CRM der SoftENGINE Unternehmen dabei, ihre Kundenbeziehungen zu stärken, den Kundenservice zu verbessern und erfolgreiche Vertriebsstrategien umzusetzen.

#### **Infosystem Tagesplanung**

Im SoftENGINE CRM, genauer gesagt im Bereich der Tagesplanung, gibt es nun die Möglichkeit, über das Extras-Menü eine Statistik über die Verwendung bestimmter Tagesarten für ausgewählte Personallisten zu erstellen und einzusehen. Diese Statistik kann individuell definiert werden.

Die Statistik wird als HTML-Darstellung präsentiert und umfasst vordefinierte Zeiträume. Die Darstellung erfolgt entweder in Form von Kreisdiagrammen oder Tabellen für die definierten Zeiträume (Woche, Monat, Jahr). Dadurch können Auswertungen über das Verhältnis von Arbeitstagen zu Krankheitstagen für bestimmte Personengruppen oder Mitarbeiter durchgeführt werden. Die Einsicht der Daten hängt von den PAN-MonitoringBerechtigungen ab, die regeln, welche Inhalte ein Benutzer sehen kann:

**Kein Monitoring:** Benutzer sieht nur seine eigenen statistischen Daten und kann nur seine eigene Personalnummer einsehen.

**Eingeschränktes Monitoring:** Benutzer sieht die freigegebene Standard-Arbeitsgruppe oder die zugeordnete Arbeitsgruppe.

**Chef-Monitoring:** Benutzer hat Zugriff auf alle Informationen des gesamten Personals.

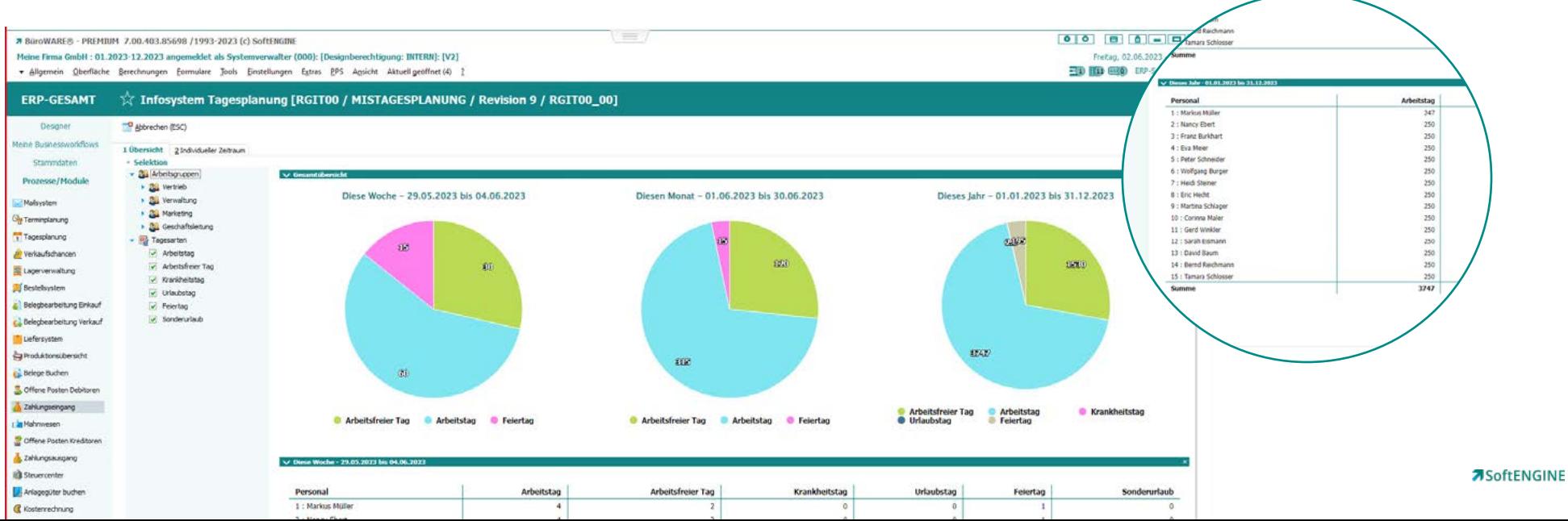

5

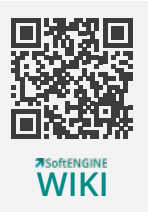

### **Datenbank**

#### **ODBC Powerbridge**

ODBC ermöglicht den Export von Daten aus der SoftENGINE ERP-SUITE in externe Datenbanken zur Übertragung und Synchronisierung.

Es bietet weiterhin die Möglichkeit, Daten aus externen Datenquellen zu importieren oder innerhalb der SoftENGINE ERP-SUITE mit den Entwicklungswerkzeugen zu bearbeiten.

Mithilfe einer Datenverbindung und eines Serverprozesses können alle Datenbanktabellen, die über ODBC erreichbar sind, synchronisiert werden.

Es stehen verschiedene Formate wie CSV, TAB, XML, JSON und MEMTAB für die Synchronisierung zur Verfügung. Mit Hilfe von Satzfiltern haben Sie die volle Kontrolle darüber, welche Daten aus der Quelle importiert werden sollen.

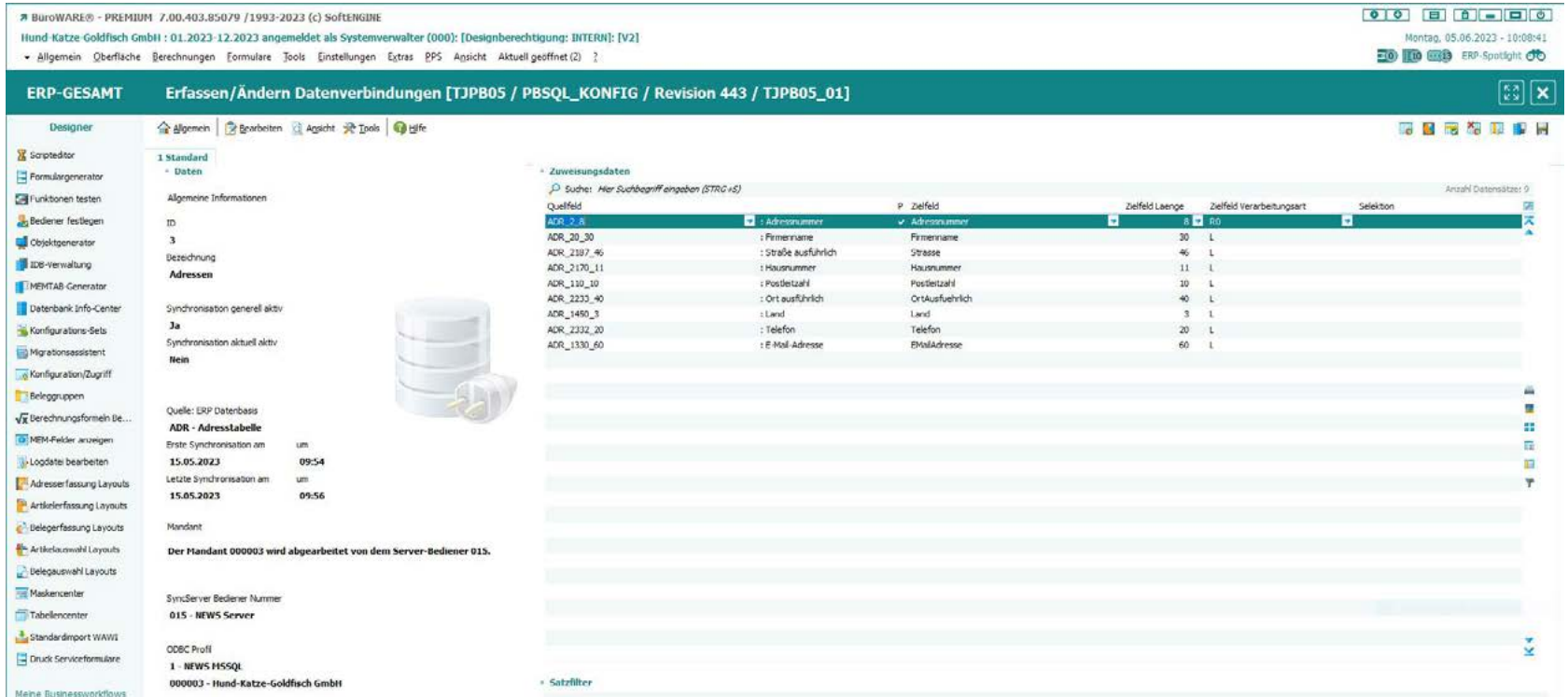

### **ERP allgemein**

#### **Selektionsmatrix**

Für erfolgreiche Unternehmen ist eine optimale und benutzerfreundliche Artikelverwaltung inklusive Preisfindung und -verwaltung von entscheidender Bedeutung. Die SoftENGINE ERP-SUITE unterstützt Sie bei der Umsetzung von beliebig vielen Mengenstaffeln, Aktionszeiträumen und anderen artikelbezogenen Parametern.

Um Artikel mit einer Vielzahl von Attributen und Varianten anzulegen, empfiehlt sich die Verwendung der Selektionsmatrix. Mithilfe dieser Matrix können Artikel im Artikelstamm mit verschiedenen Parametern und Attributen wie Länge, Breite, Höhe, Größe, Farbe usw. vorab

erfasst werden. Bei der Erfassung von Belegen kann der entsprechende Artikel in der Variation dann einfach & intuitiv über die Selektionsmatrix gefiltert und präzise ausgewählt werden.

Zudem ist es möglich, mit Zeiträumen zu arbeiten. Durch eine Selektionsmatrix-Verkettung sind den Preislistendefinitionen praktisch keine Grenzen gesetzt und selbst komplexeste Preismodelle abbildbar. Die ins Liefersystem integrierte automatische Logistikermittlung arbeitet ebenfalls auf Basis dieser neuen Selektionstechnologie.

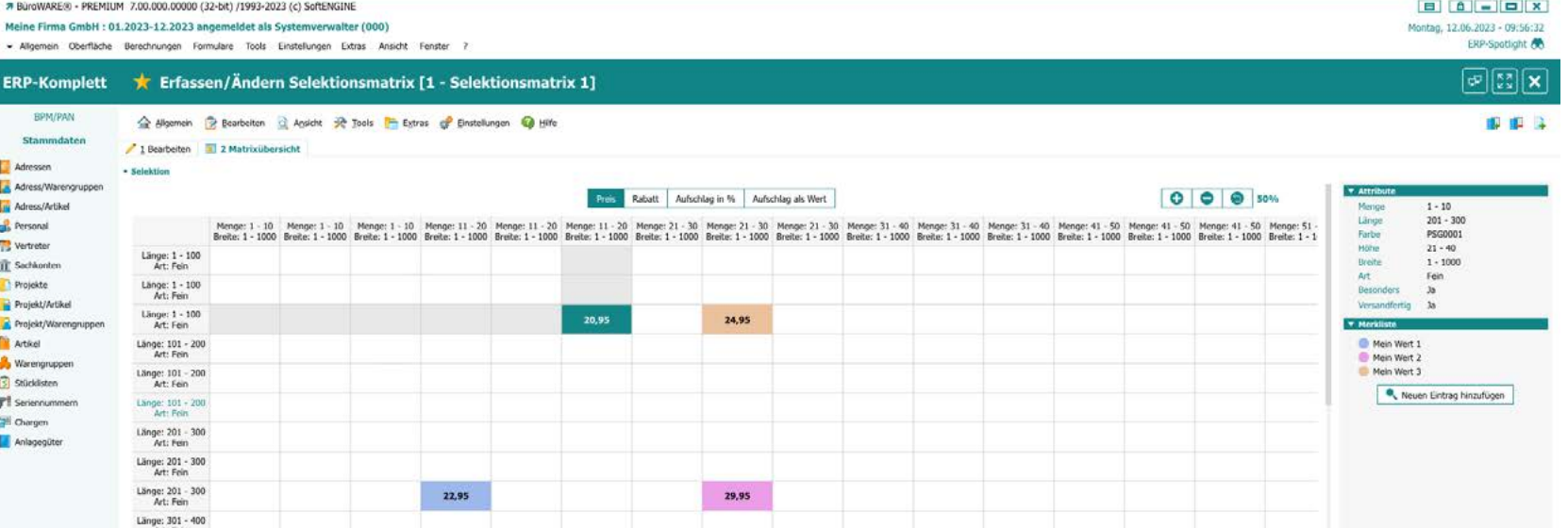

#### **Statistikanalyse & ReDesign Infopools**

Die Infopools für Belege und Positionen befinden sich im Informationszentrum "Warenwirtschaft (Infosystem Gesamt)" der SoftENGINE ERP-SUITE. Dort haben Sie die Möglichkeit, Belegdaten und Positionsdaten für einen beliebigen Zeitraum komplett frei und assistentengeführt zusammenzustellen und zu selektieren.

Daten, wie beispielsweise Umsatzwerte, aus einem Infopool können anschließend in der Statistikanalyse ausgewertet werden. Dabei stehen Ihnen verschiedene Gruppierungsmöglichkeiten zur Verfügung, sowohl pro

Zeitraum (Tag, Woche, Monat, Quartal, Jahr) als auch komplett frei definierbar (z.B. nach Warengruppen). Es besteht auch die Möglichkeit, mehrere Gruppierungen zu kombinieren, zum Beispiel nach Vertretern und Warengruppen.

Zusätzlich werden automatisch mehrere Diagramme generiert, die einen schnellen visuellen Überblick über die ausgewerteten Daten geben. Dadurch erhalten Sie einen einfachen und intuitiven Einblick in Ihre Analysen.

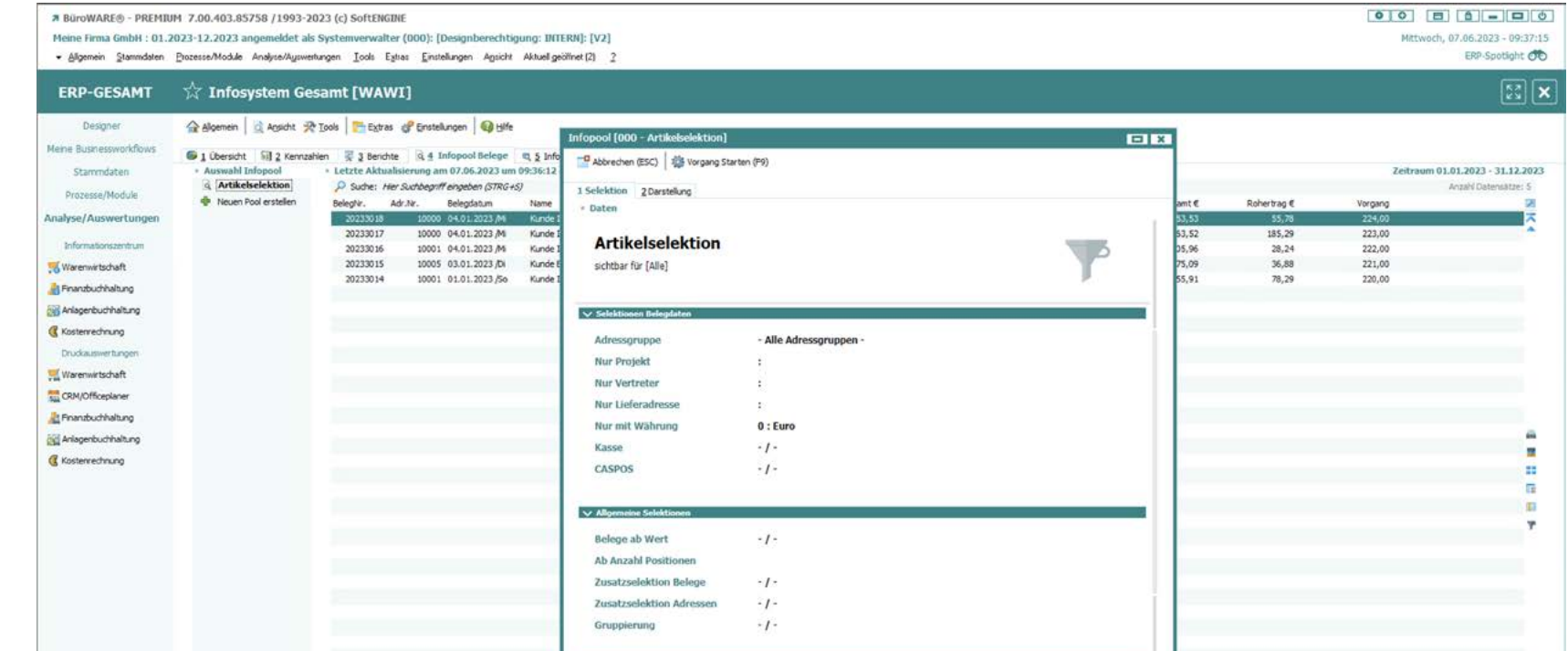

#### **Druckmappe**

Die SoftENGINE ERP-SUITE bietet die Möglichkeit, häufig benötigte Kombinationen von Analysen, Auswertungen und Fibu-Berichten in sogenannten Druckmappen zu organisieren.

Im Bereich der Berichte und Listendrucke können diese gezielt einer bestimmten Druckmappe hinzugefügt werden. Dabei werden die aktuellen Konfigurationseinstellungen in die Druckmappe übernommen. Über die Druckmappen können Auswertungen und Berichte jederzeit erneut angezeigt, ausgegeben, per E-Mail versendet und aktualisiert werden. Dies kann entweder als einzelnes Formular oder als gesamter Druckauftrag erfolgen. Die Einstellungen der Formulare bleiben in der Druckmappe gespeichert, können aber vom Benutzer nachträglich bearbeitet werden. Druckmappen können benutzerspezifisch oder für Arbeitsgruppen erstellt werden.

Für wiederkehrende Druck- und Mailaufträge besteht die Möglichkeit, diese bei Bedarf auf den Printserver auszulagern und somit automatisiert durchzuführen. Für den Mailversand können dabei vorgefertigte Mailvorlagen verwendet werden.

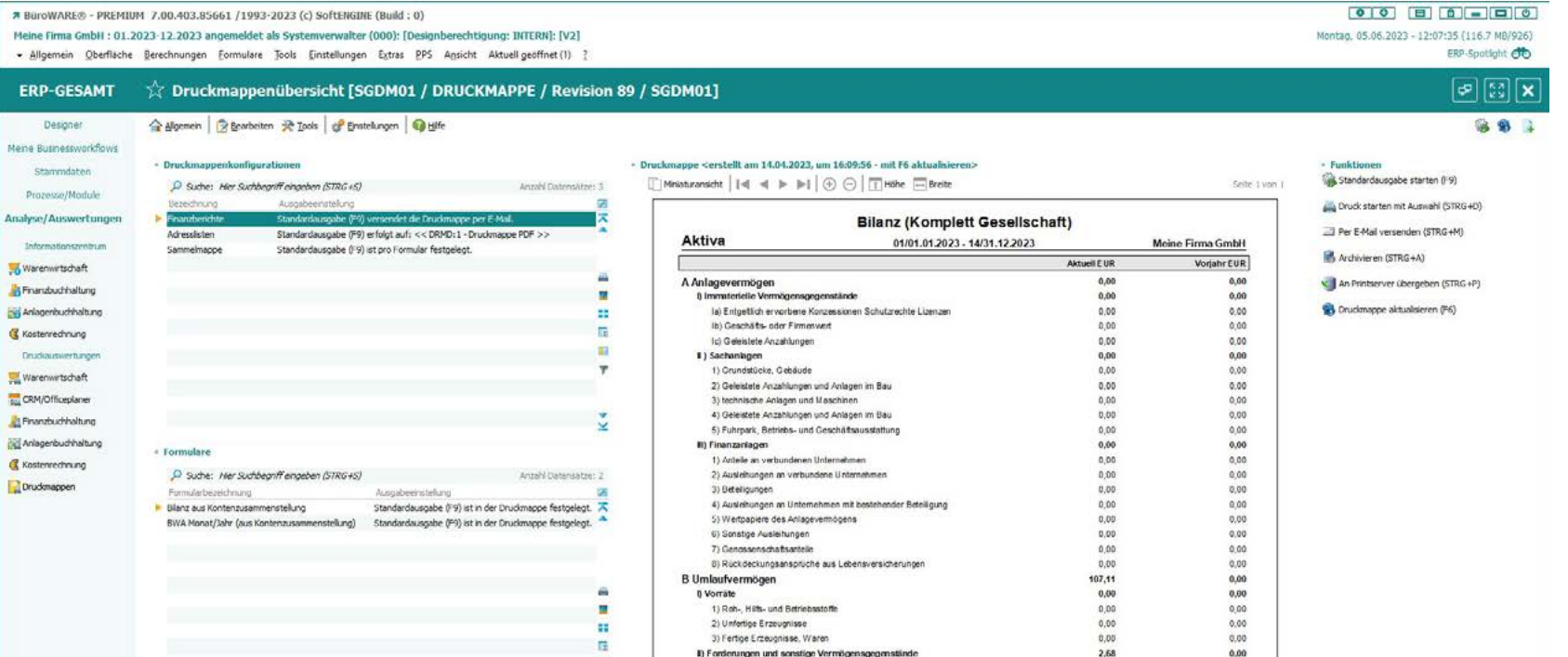

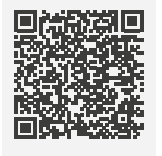

CAMPUS

#### **Neuerungen Selektionspools**

Bei Aktualisierungen eines Selektionspools werden alle zuvor eingestellten Selektionskriterien und deren Historie durchlaufen.

Um nur bestimmte Aktualisierungen oder Selektionen innerhalb des Pools vorzunehmen, wurden erweiterte Einstellungen implementiert. Diese erweiterten Eigenschaften ermöglichen es, nur "individuelle Selektionen zu berücksichtigen" oder nur "die ersten individuellen Selektionen zu berücksichtigen". Dadurch wird eine noch präzisere Selektion innerhalb eines bestimmten Pools (z. B. Auftrags-Pool, Lieferschein-Pool, Adresspool XY) ermöglicht.

Durch die Verwendung einer Baumstruktur wird der Zugriff auf angelegte Selektionspools in der SoftENGINE ERP-SUITE beschleunigt. Zudem können diese Pools in Ordnern strukturiert werden, um eine übersichtlichere Darstellung und Bedienung zu ermöglichen.

Zusätzlich kann eine neue Funktionsleiste eingebunden werden, die es ermöglicht, bestimmte Funktionen und Aktionen wie Drucken, Belege erstellen, PAN Aufgaben erstellen, den ERP Routenplaner nutzen und vieles mehr noch schneller durchzuführen.

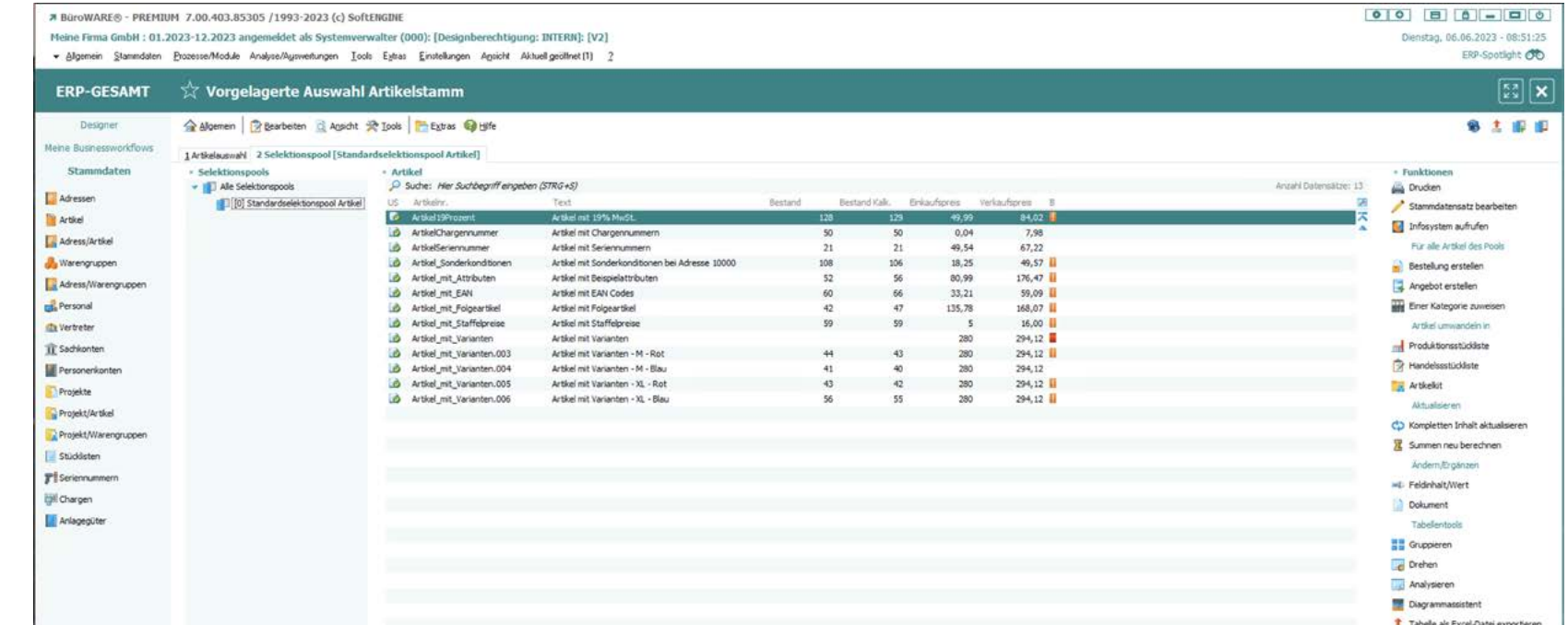

#### **ReDesign Tabellendruckassistent**

In der SoftENGINE ERP-SUITE besteht nun die Möglichkeit, für eine Tabelle mehrere Drucklayouts einzurichten und diese bei einem Tabellendruck im Rahmen des Druckauftrags auszuwählen. Abhängig vom gewählten

Layout kann die Tabelle im Ausdruck unterschiedlich dargestellt werden. Auch ist es möglich, neue Layouts einzustellen und zu konfigurieren, um sie schnell und gezielt für gewünschte Tabellen verwenden zu können.

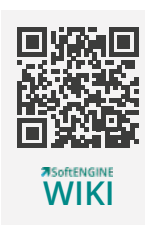

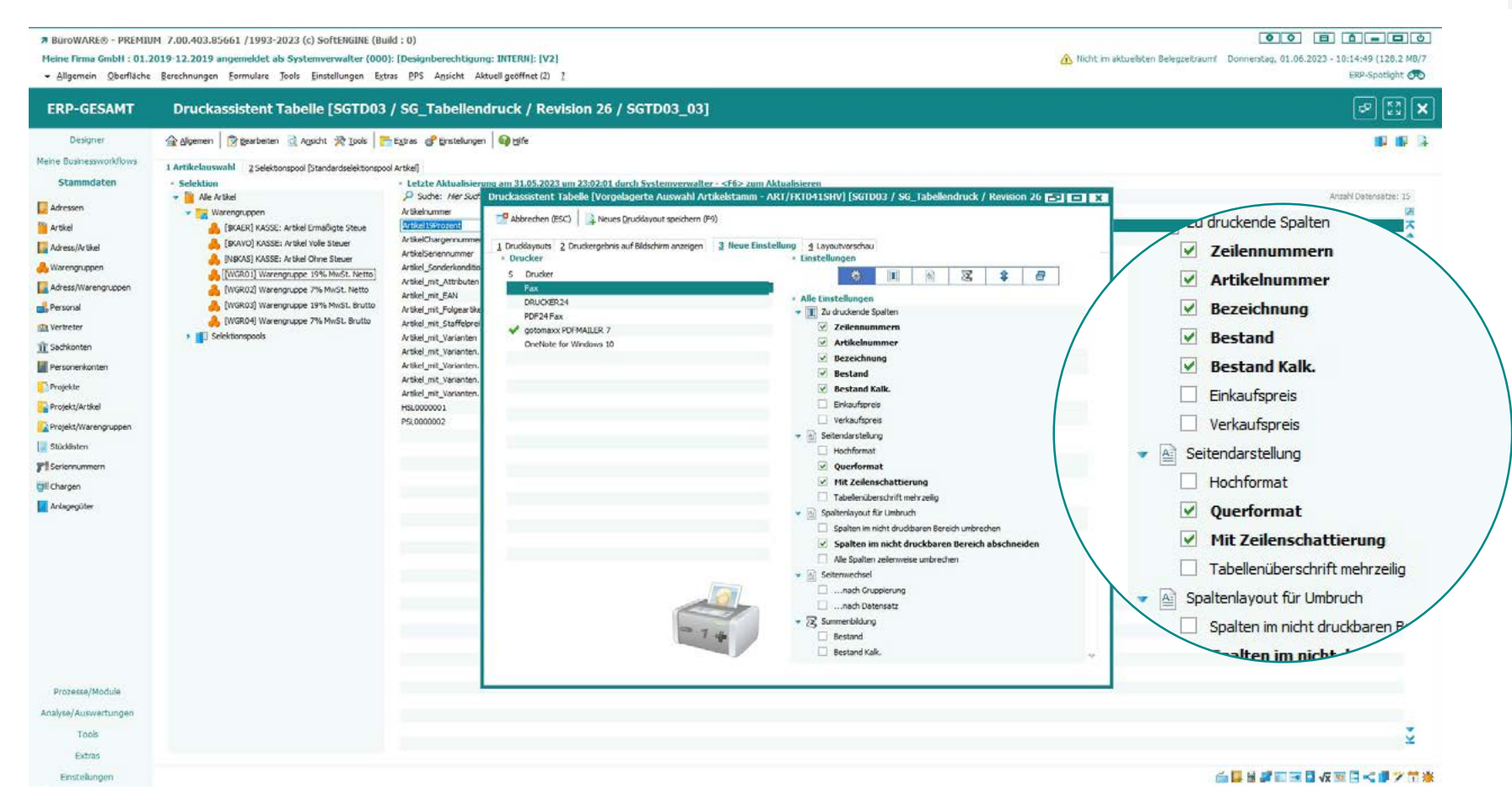

#### **ReDesign Tabellenfilter**

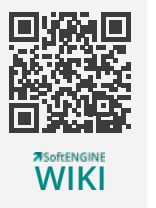

Durch die Verwendung von STRG F8 oder das Tabellen-Popup können "Tabellenfilter" aktiviert werden. Somit wird eine schnellere Arbeit innerhalb von Tabellen und Selektionen ermöglicht. Sollten bereits Tabellenfilter vorhanden sein, können diese bearbeitet, gelöscht,

dupliziert oder neue Tabellenfilter angelegt werden. Dies erleichtert die Verwaltung und Anpassung von Tabelleneinstellungen und ermöglicht eine effiziente Datenfilterung.

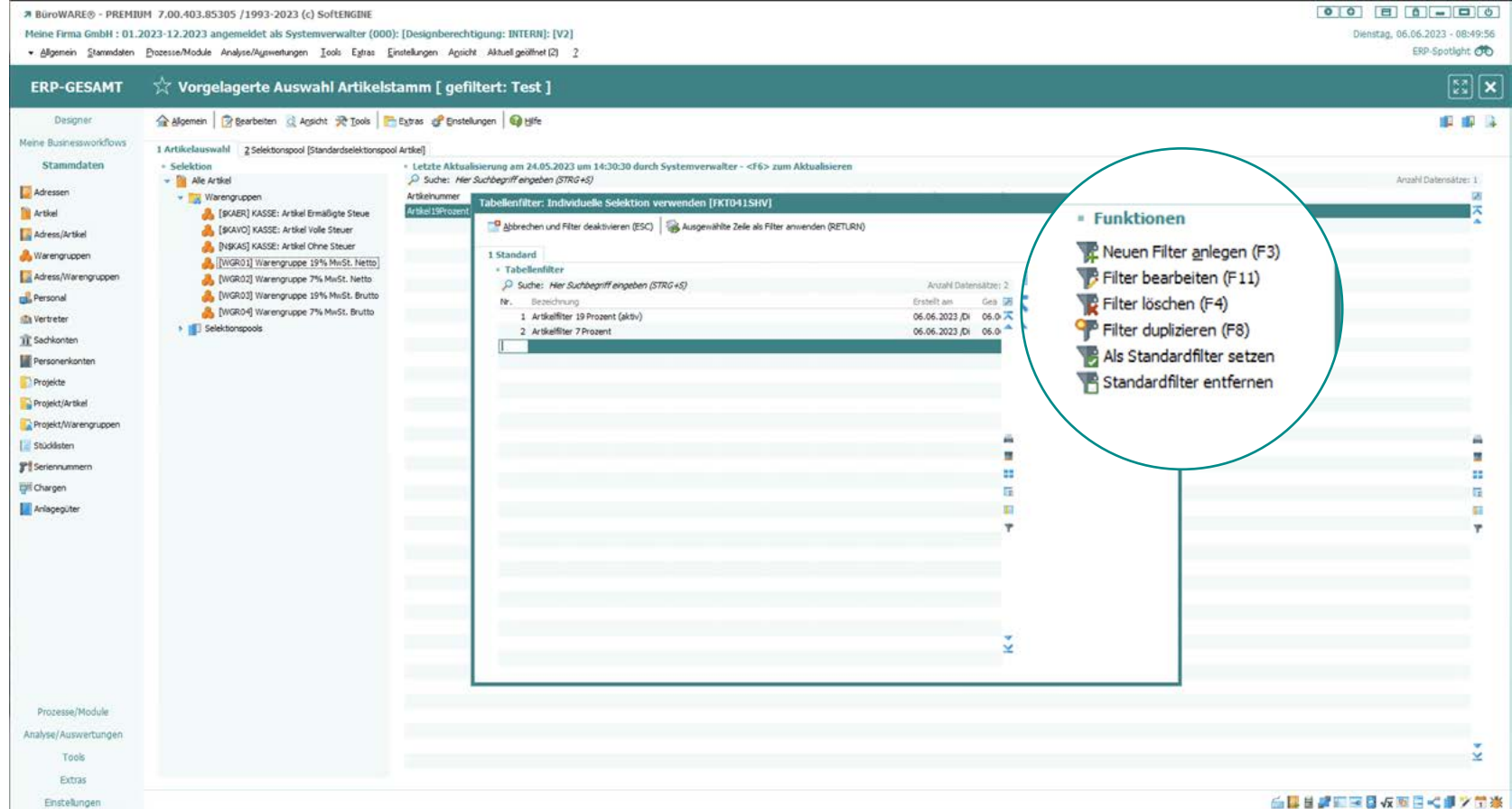

#### **ERP-Routenplaner**

Einstellungen

Kunde Inland/1000

In der SoftENGINE ERP-SUITE verwalten Sie all Ihre Kontakte, ob Kunden, Interessenten, Lieferanten, Filialen, Teams oder Mitarbeiter. Warum also sollte Sie die ERP nicht auch bei Reise-Routen oder bei der Ermittlung eines Team-Treffpunkt unterstützen?

Selektieren Sie nach bestimmten Kriterien Adressen und planen Sie mit Hilfe des ERP-Routenplaners Ihre Routen mit wenigen Klicks.

#### **Vom ERP-Routenplaner profitieren Sie, wenn Sie …**

- einen aktiven Außendienst haben, der kampagnen bezogen Touren plant.
- Roadshows planen und den besten Standort suchen.
- fahrende Servicetechniker haben, die Touren zu Kunden übernehmen.
- wissen möchten, wie weit es bis zu einem Kunden ist.

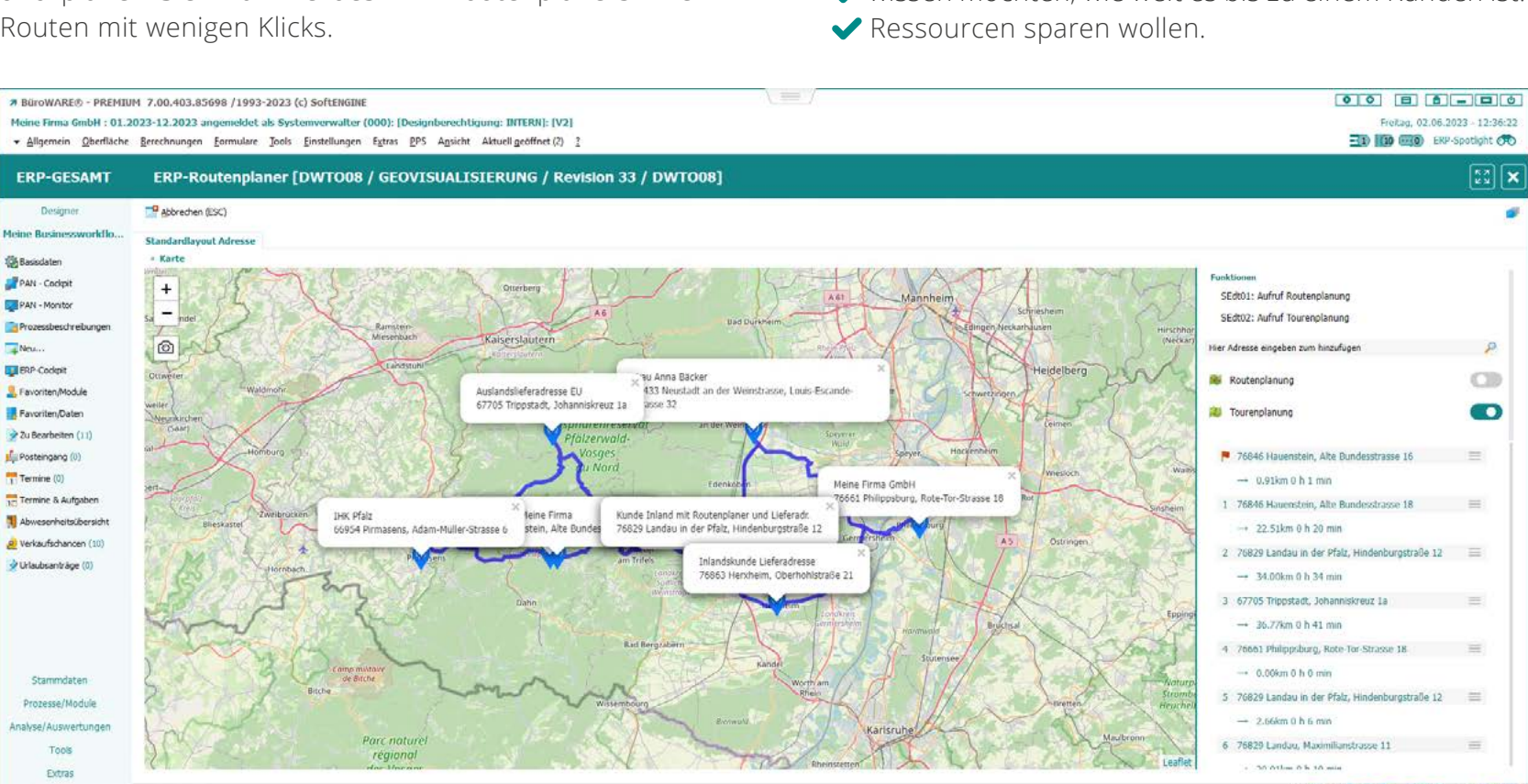

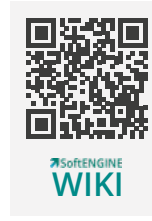

 $\sqrt{22}$ 

 $\alpha$ 

CID

 $\blacksquare$ 

自国首都国宝日収取日代表文団楽

### **Fibu**

Die Finanzbuchhaltung innerhalb der SoftENGINE ERP ist ein leistungsstarkes Modul, das Unternehmen bei der Verwaltung ihrer finanziellen Transaktionen unterstützt. Es ermöglicht die Erfassung und Verarbeitung von Buchungen, die Erstellung von Finanzberichten und die Durchführung von umfassenden Analysen.

Mit Funktionen wie Kontenplan, Buchungsjournal, Kreditoren- und Debitorenmanagement sowie Zahlungsabwicklung bietet die Finanzbuchhaltung eine solide Grundlage für eine effiziente und genaue Buchhaltung. Durch die Integration mit anderen Modulen innerhalb der SoftENGINE ERP-Suite ermöglicht sie eine

nahtlose Zusammenarbeit und einen reibungslosen Informationsfluss zwischen den verschiedenen Unternehmensbereichen. Insgesamt hilft die Finanzbuchhaltung von SoftENGINE Unternehmen dabei, ihre Finanzen effektiv zu verwalten und eine solide Grundlage für fundierte Entscheidungen zu schaffen.

#### **ReDesign Steuerschlüssel**

Die Steuerschlüssel bilden die Basis für alle Arten von Steuerberechnungen. Umsätze, Einkäufe im In- und Ausland zählen ebenso dazu, wie EU-Lieferungen.

Die Verwaltung dieser wichtigen Grundlagen ordnungsgemäßer Steuerberechnung erhielten eine umfassende Überarbeitung hinsichtlich Bedienungskomfort und Funktionalität.

Durch die Neugestaltung erhalten Anwender nun eine wesentlich bessere Übersicht über die vorhandenen Steuerschlüssel und deren jeweilige Anwendungsbereich. Mögliche Datenfehler sind dadurch einfacher zu lokalisieren und falsche Buchungen können durch Implementierung neuer Prüffunktionen zukünftig weitgehend ausgeschlossen werden.

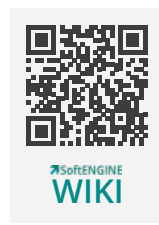

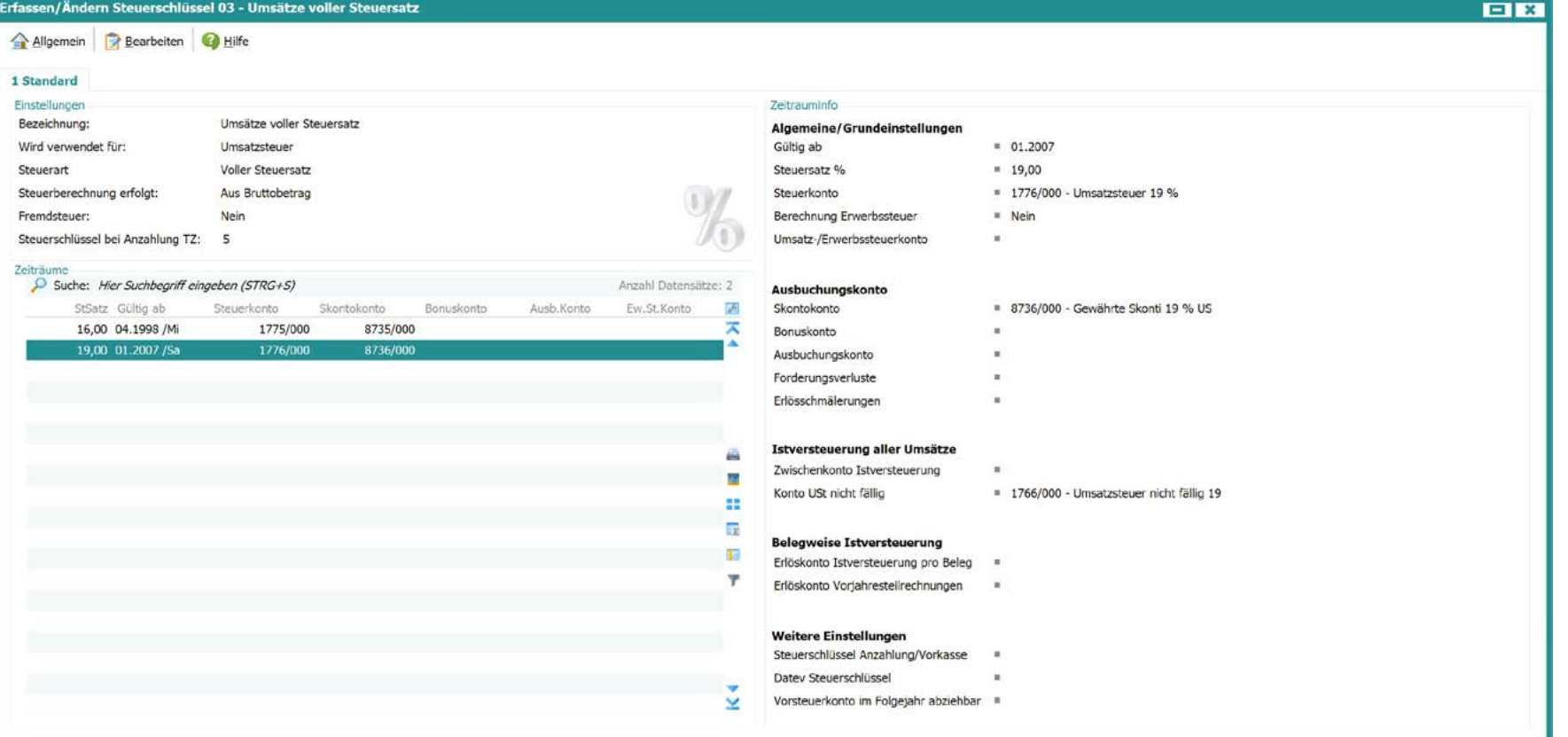

#### **Vorselektion OP-Verwaltung**

Vor allem Unternehmen mit einer großen Kunden-/Lieferantenanzahl und damit verbunden vielen offenen Posten benötigen zunehmend die Möglichkeit, selektiv auf offene Posten zugreifen zu können.

Um dieser Anforderung zu entsprechen, wurde eine neue OP-Vorselektion entwickelt. Damit lassen sich auf Basis verschiedener, individuell definierbarer Selektionen, die in der OP-Verwaltung bereitgestellten offenen Posten und OP-Konten eingrenzen. Dabei können Selektionen sowohl einzelnen Arbeitsgruppen, wie auch einzelnen oder allen Usern, bereitgestellt werden.

So lassen sich unternehmensweite Vorgaben ebenso realisieren, wie persönliche Kriterien zu Optimierung der eigenen Arbeit.

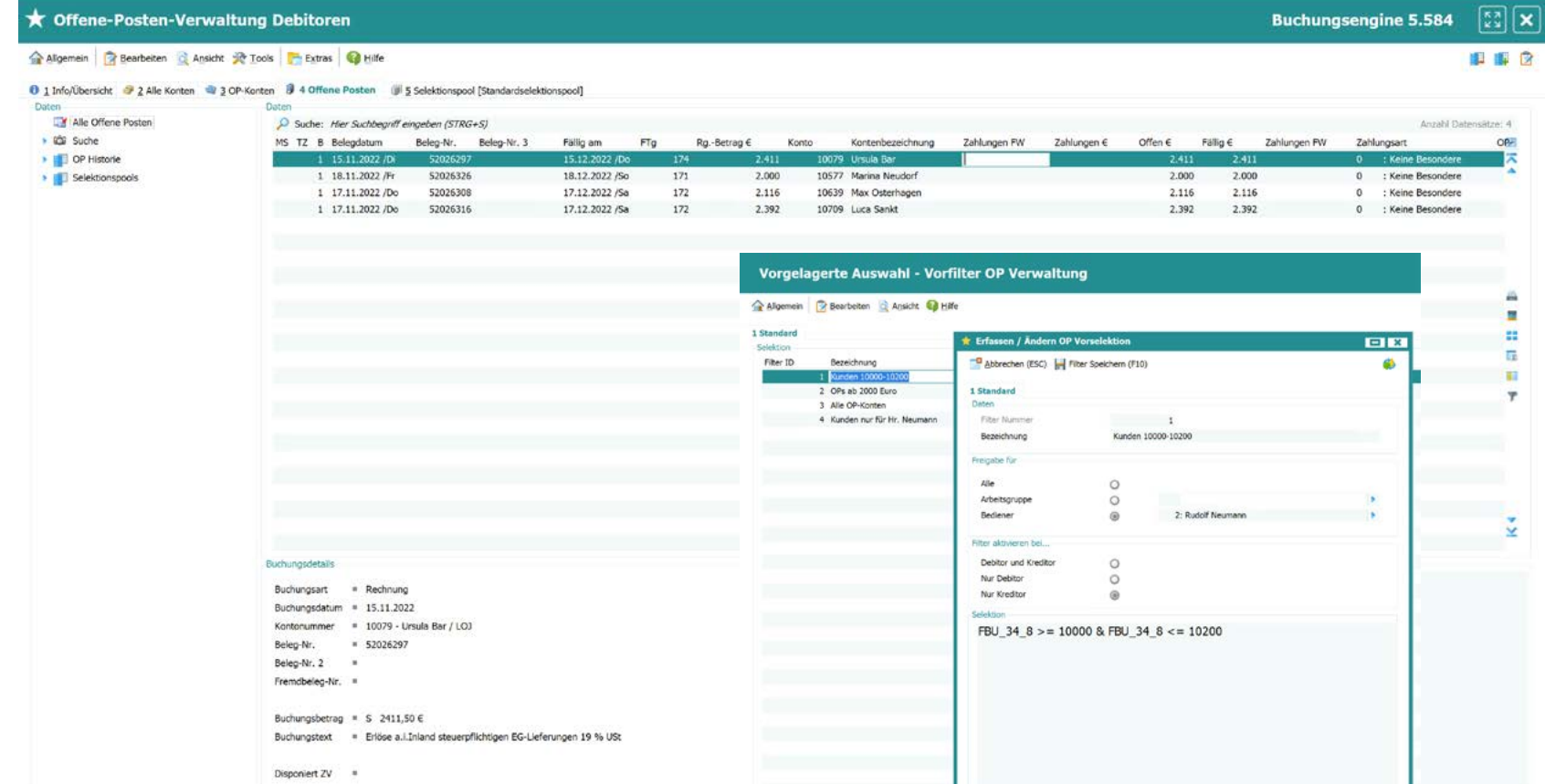

#### **Individuelle INBU-Erkennungslogik**

Innerhalb der intelligenten Buchungsassistenten besteht die Möglichkeit, Umsatzdaten aus verschiedenen Quellen einzulesen. Es kann jedoch vorkommen, dass in bestimmten Fällen spezielle Bedingungen zur Anwendung kommen müssen, die von den Standarderkennungsregeln abweichen.

Um die Erkennung in solchen speziellen Szenarien zu beschleunigen und deren Genauigkeit zu verbessern, wurde eine Funktion entwickelt, mit der Sie eigene Regeln definieren können. Dadurch haben Sie die Möglichkeit, individuelle Vorgaben festzulegen, die speziell auf Ihre Anforderungen zugeschnitten sind.

Diese Funktion ermöglicht es Ihnen, die Abläufe beim Analysieren eingelesener Umsätze zu beeinflussen, und somit Genauigkeit und Effizienz auch bei Geschäftsfällen zu optimieren, die vom Standardvorgehen abweichen.

17

**REGEFFICIN WIKI**

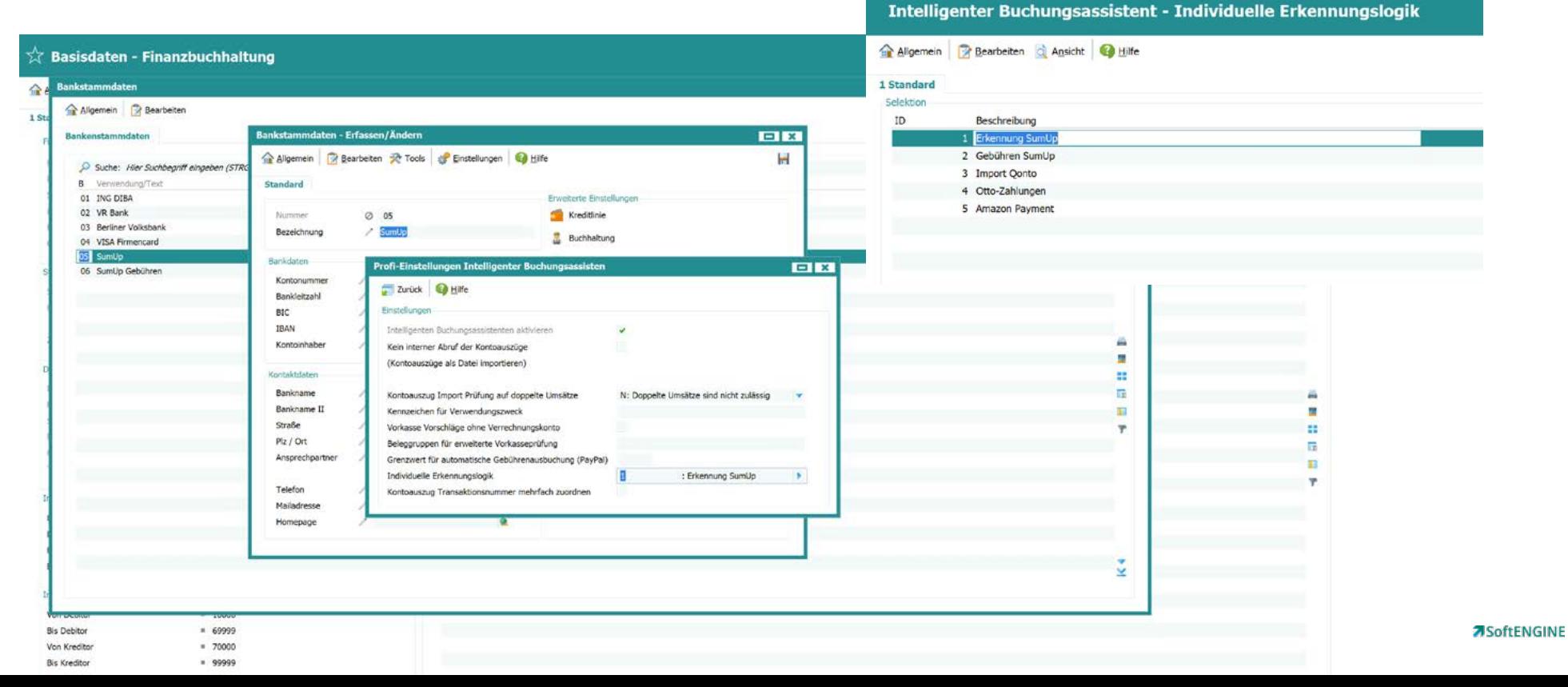

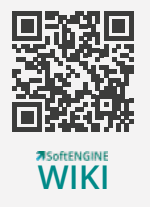

#### **Infosystem Gesamt Finanzbuchhaltung**

Das "Infosystem Finanzbuchhaltung" ist eine zentrale Auskunftslösung, die sowohl die Geschäftsleitung als auch die Finanz- und Controlling-Abteilungen unterstützt. Es bietet einen schnellen Überblick über die finanzielle Situation und den Erfolg des Unternehmens anhand verdichteter Kennzahlen. Zusätzlich können detaillierte Informationen bei Bedarf abgerufen werden.

Das System stellt relevante Informationen für die tägliche Arbeit zur Verfügung, wie Buchungen und Kontoinformationen. Individuelle Anpassungen an die eigenen Anforderungen sind ohne Programmieraufwand möglich. Das "Infosystem Finanzbuchhaltung" ermöglicht eine effektive Überwachung und Analyse der Finanzen und des Erfolgs des Unternehmens.

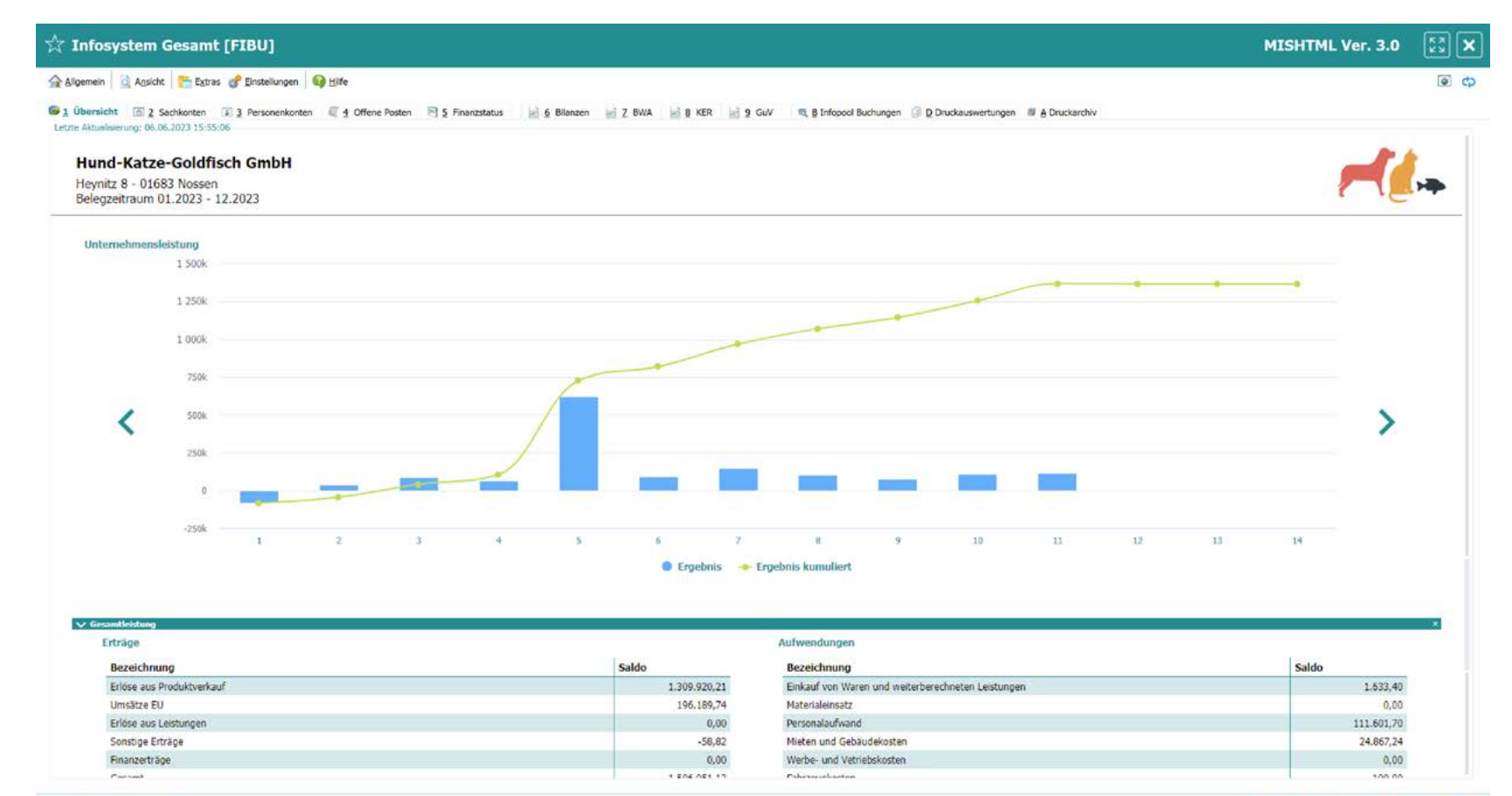

#### **Fibu Kontenzusammenstellung**

Mit den Kontenzusammenstellungen bietet die SoftENGINE ERP-SUITE eine Technik, die es ermöglicht, Auswertungen des aktuellen Standes der Finanzbuchhaltung sowie deren Entwicklung schnell und einfach auf die Bedürfnisse des eigenen Unternehmens anzupassen.

Da diese Technik sehr komfortabel, extrem flexibel und vor allem ohne Administrator-/Designkenntnisse anwendbar ist, werden nunmehr die Fachanwender der

Finanzbuchhaltung erstmals selbst in die Lage versetzt, solche Anpassungen ohne externe Hilfe ausführen zu können. Zusätzlich sind nun Auswertungsstrukturen möglich, die bisher nicht realisierbar waren.

Neue Auswertungsmodule für Bilanz, GUV und weitere betriebliche Auswertungen nutzen diese Technik und sind auf Basis der Kontenzusammenstellungen in der Lage, zusätzliche Funktionen, wie zum Beispiel "Drill-Down" Vorgänge anzubieten.

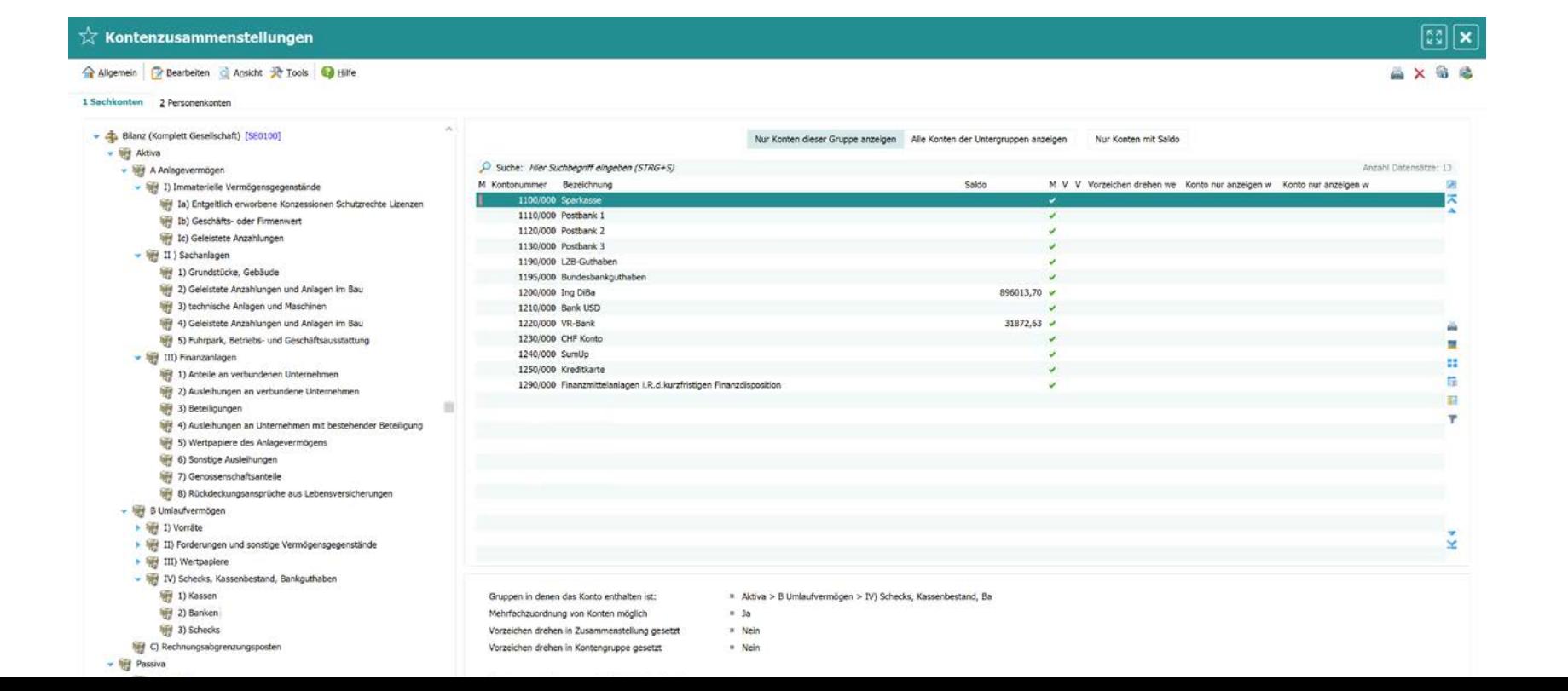

# **REGEFRIGINI WIKI**

### **PAN**

SoftENGINE PAN ist ein integrales Modul der SoftENGINE ERP-SUITE, das auf dem Konzept des BPM (Business Process Management) basiert. Es dient der Bündelung und Optimierung von Prozessen, Aufgaben und Nachrichten in Unternehmen. Mit PAN können transparente Geschäftsprozesse geschaffen und administrative Abläufe effektiv gestaltet werden.

Das Modul bietet eine klare Struktur, die einen präzisen Überblick über Prozesse, Bearbeitungsstände, Fälligkeiten und Verantwortlichkeiten ermöglicht.

Durch die Nutzung von PAN können Unternehmen von einer Entlastung bei Routinetätigkeiten profitieren, die Produktivität der Mitarbeiter steigern und eine bessere Organisation ihrer administrativen Prozesse erreichen.

#### **PAN Zeiterfassung**

In der SoftENGINE ERP-SUITE steht nun eine integrierte Zeiterfassung zur Verfügung, die Teil von SoftENGINE PAN ist. Mit dieser Funktion können alle gängigen Büroarbeitszeiten nahtlos erfasst werden.

Von der Anwesenheit bis zur Pause, von dienstlichen Erledigungen bis zum Arztbesuch, vom Urlaub bis zur Urlaubsübersicht – alle Zeiterfassungen können einfach und übersichtlich in der SoftENGINE ERP durchgeführt werden.

Die Funktionen sind benutzerfreundlich gestaltet und eng mit SoftENGINE PAN und dem Personalstamm verknüpft. Im Bereich "Meine Zeiterfassung" können Mitarbeiter ihre Zeiten erfassen, eigenen Zeiten einsehen, Korrekturanträge stellen und die Urlaubsübersicht einsehen.

Die Administration der Zeiterfassung ist ebenfalls einfach und übersichtlich gestaltet. Über ein Cockpit haben zuständige Mitarbeiter einen Überblick über alle Mitarbeiter, einschließlich ihrer Zeitkonten (Soll-Ist-Abgleich, Differenzen usw.) und können Funktionen wie die Prüfung und Korrektur von Zeitkonten durchführen.

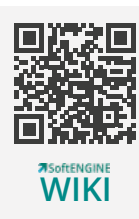

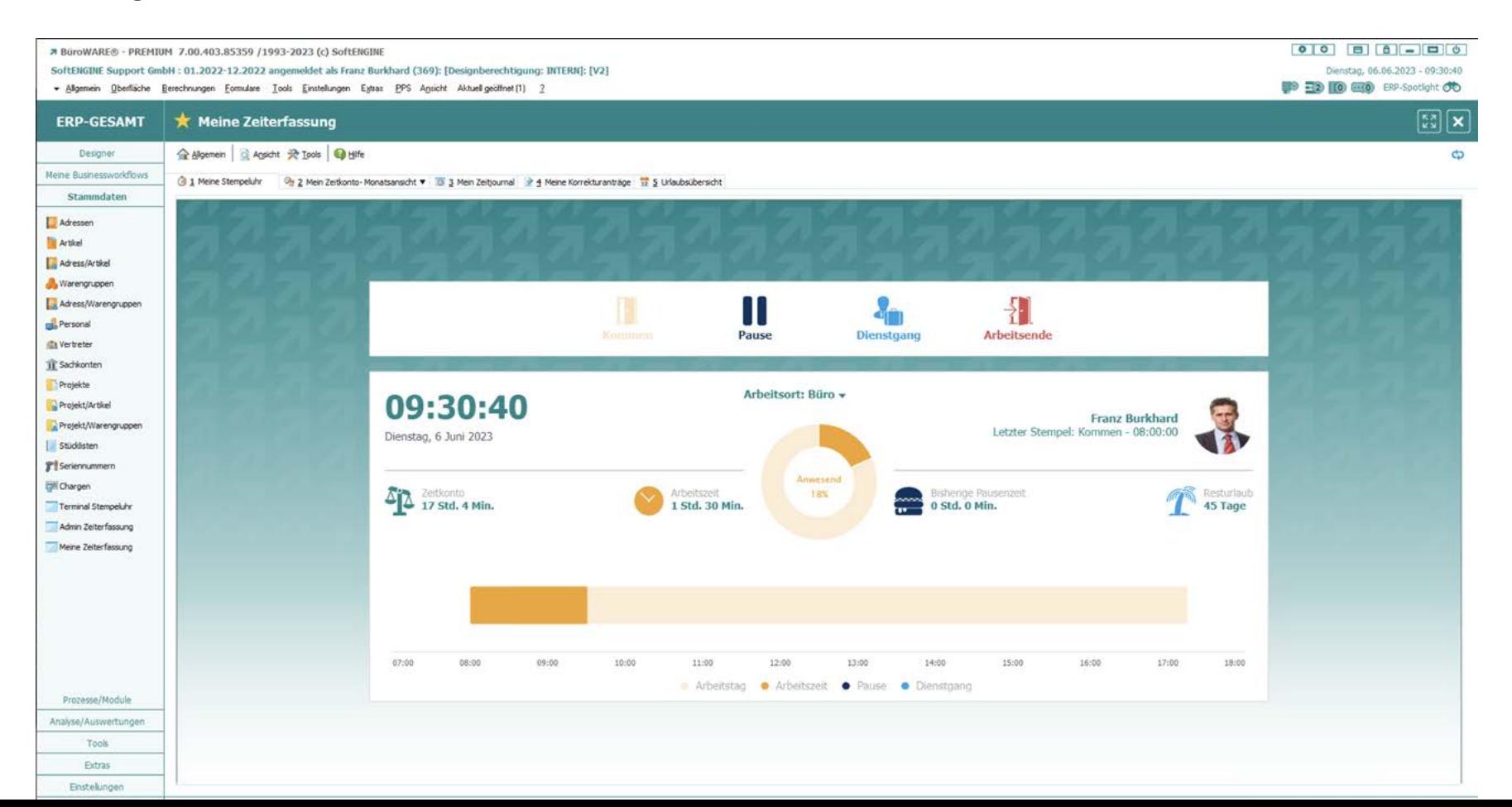

#### **PAN ERP-Prozessfunktionen**

Die PAN ERP-Prozessfunktionen bieten die Möglichkeit, innerhalb eines Prozesses spezifische Funktionen als Aufgaben für Mitarbeiter und Arbeitsgruppen anzulegen. Mit Hilfe des Anlageassistenten können individuelle Funktionsaufrufe Schritt für Schritt und benutzerfreundlich konfiguriert und angepasst werden.

Dies ermöglicht beispielsweise das Anlegen neuer Adressen oder Artikel sowie die Terminplanung für eine bestimmte Arbeitsgruppe. Die ERP-Prozessfunktionen bieten somit eine flexible und anpassungsfähige Lösung, um verschiedene Aufgaben und Abläufe innerhalb des Unternehmens effizient zu verwalten.

ERP-Prozessfunktion: Tagesplanung aufrufen [RGEF06 / RG PAN / Revision 15 -187

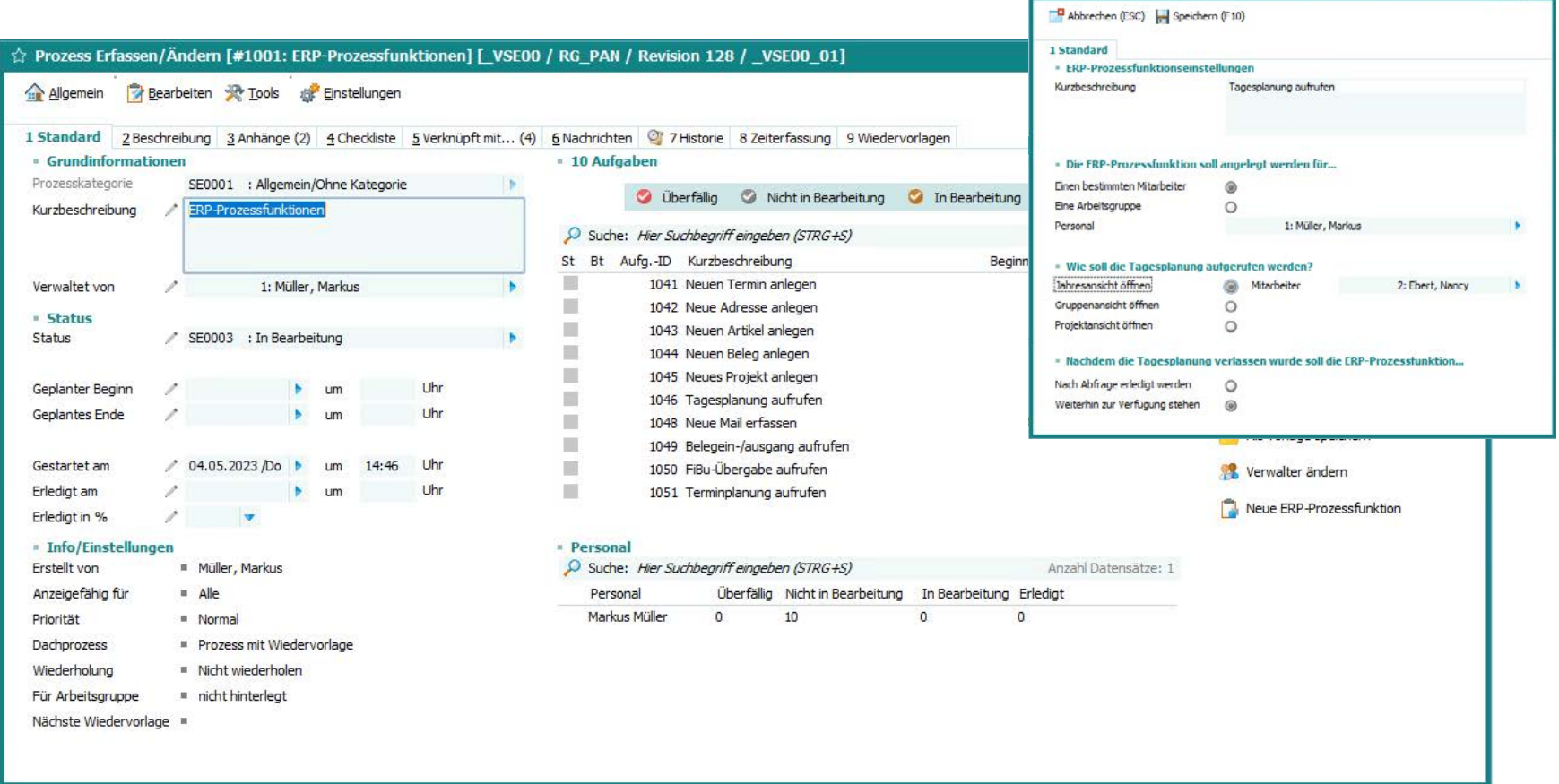

#### **PAN Prozessbeschreibungen**

Die PAN Prozessbeschreibungen bieten eine praktische Möglichkeit, um umfangreiche Prozesse im Voraus zu definieren und anschließend auf einmal zu erstellen.

Ähnlich wie bei einem Brainstorming können alle Prozessschritte zunächst festgehalten werden und anschließend nach Bedarf strukturiert und angepasst werden. Selbst ohne umfangreiche Kenntnisse von PAN kann

man auf diese Weise seine gesamten Prozesse vordefinieren und sie dann einem dafür zuständigen Administrator oder Designer zur weiteren Feinbearbeitung übergeben. Dies ermöglicht eine effiziente Gestaltung und Organisation der Prozessabläufe im Unternehmen.

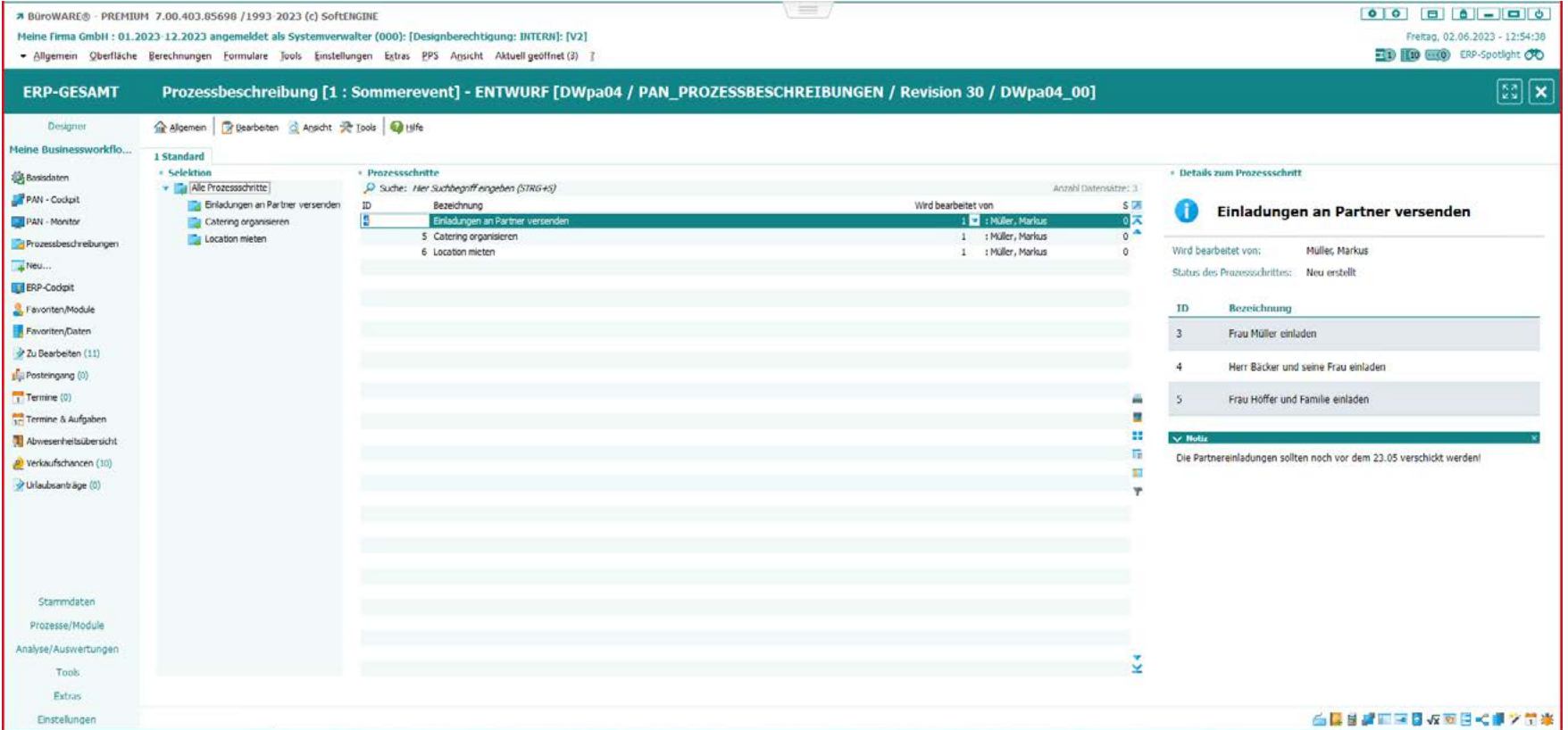

#### **PAN-Monitoring**

Im PAN Monitoring haben Sie die Möglichkeit, schnell einen Überblick über die Aufgaben und Prozesse Ihrer berechtigten Arbeitsgruppen zu erhalten.

Um sicherzustellen, dass die Aufgaben derjenigen, die sich gerade abwesend befinden, nicht lange liegen bleiben, bietet die Abwesenheitsübersicht Informationen über Mitarbeiter, die zum Beispiel im Urlaub oder krank sind, damit ihre Aufgaben neu verteilt werden können.

Um die Sichtbarkeit der Aufgaben einzelner Mitarbeiter einzuschränken, können die entsprechenden Berechtigungen ganz einfach im Bedienerstamm eingestellt und verwaltet werden.

Dadurch ermöglicht das PAN Monitoring eine effektive Überwachung und Organisation der Aufgabenverteilung in Ihrem Unternehmen. Behalten Sie alle Vorgänge im Blick.

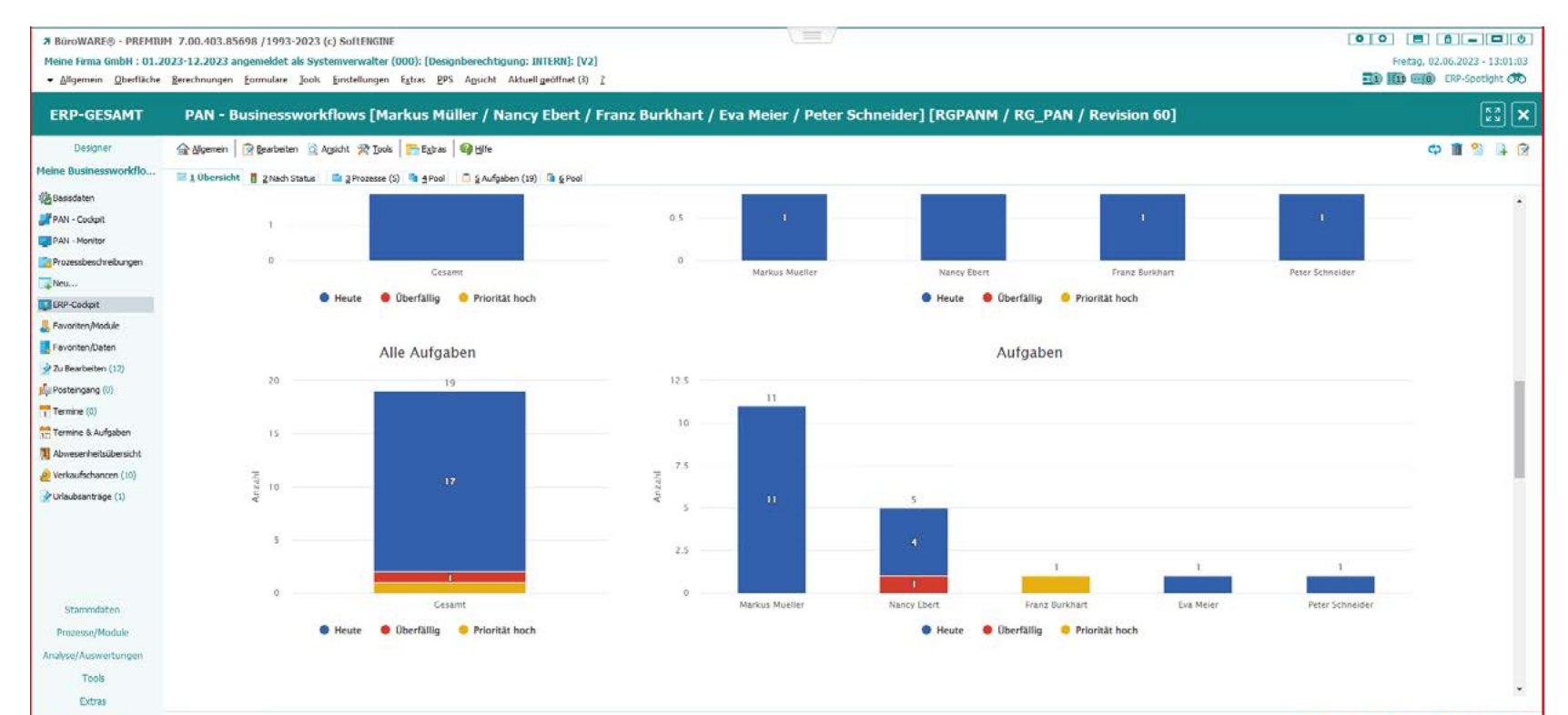

#### **PAN Termin- & Aufgabenübersicht**

Mit der Termin- und Aufgabenübersicht in SoftENGINE PAN haben Sie die Möglichkeit, Prozesse und Aufgaben mit Terminen zu verknüpfen.

In dieser Übersicht stehen Ihnen verschiedene Funktionsbuttons zur Verfügung, um die Auswahl an Terminen und Aufgaben nach Ihren individuellen Anforderungen zu beeinflussen. Wenn Sie beispielsweise den Zeitraum festlegen möchten, öffnet sich ein neues Fenster mit verschiedenen Auswahlmöglichkeiten, um den gewünschten Zeitraum einzustellen.

Durch Klick können Sie zwischen der Tabellenansicht und einem interaktiven, übersichtlichen HTML-Kalender umschalten.

Des Weiteren erhalten Sie eine angepasste Version der Termin- und Aufgabenübersicht, wenn Sie einen bestehenden Termin mit dazugehörigen Aufgaben und Prozessen verknüpfen möchten. Dank dieser Funktionen haben Sie eine übersichtliche Darstellung und volle Kontrolle über Ihre Termine und Aufgaben in SoftENGINE PAN.

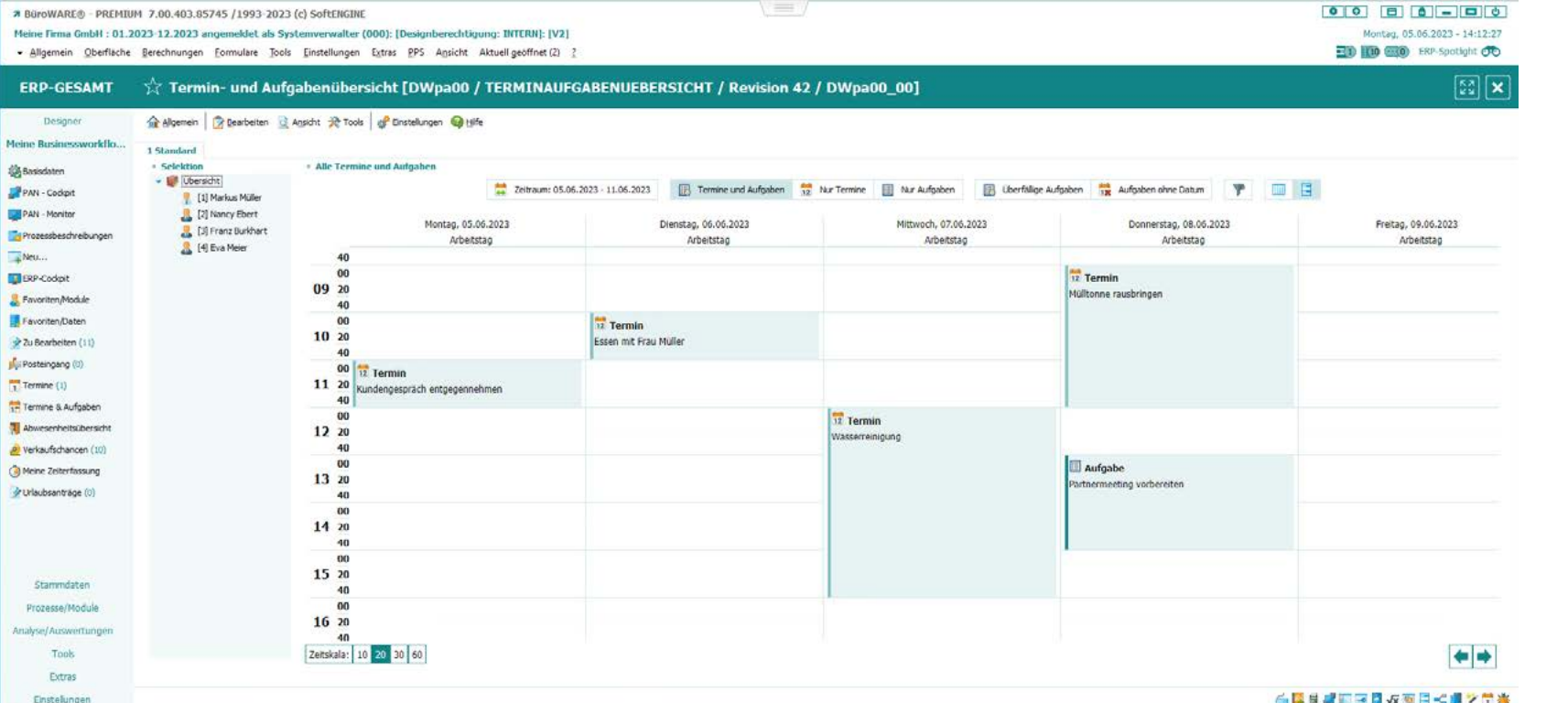

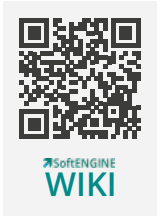

### **PPS**

Ein zeitgemäßes Planungssystem zeichnet sich durch die Integration aller Unternehmensbereiche und einen ganzheitlichen Ansatz für logistische Funktionen aus. Dabei spielt die nahtlose Integration mit externen Akteuren wie Kunden, Lieferanten und Dienstleistern über E-Commerce und ähnliche Kanäle eine ebenso wichtige Rolle.

Das PPS-System (Produktionsplanungs- und -steuerungssystem) beeinflusst nahezu alle Funktionsbereiche des Unternehmens und liefert wichtige Steuerungsgrößen für diese Bereiche. Vom Auftragseingang über Konstruktion und Fertigung bis hin zur Auslieferung müssen Unternehmensprozesse dabei reibungslos und effizient ablaufen, um im modernen Wettbewerb erfolgreich zu sein.

Die neuen Highlights der SoftENGINE ERP-SUITE bieten insbesondere Handelsunternehmen mit Variantenfertigung wertvolle und effiziente Unterstützung bei ihren Herausforderungen am Markt.

#### **Variantenproduktion**

Die SoftENGINE ERP-SUITE bietet Konfigurationen und Funktionen speziell für produzierende und verarbeitende Handelsunternehmen, um eine flexible Fertigung von Produkten gemäß den Vorgaben und Kundenwünschen zu ermöglichen.

Dadurch wird sichergestellt, dass Produkte nicht nur individuell zusammengestellt und hergestellt werden können, sondern dass auch alle relevanten Informationen in der Belegverarbeitung und Kundenaufträgen (wie Positionen im Auftrag und variable Preise) abgebildet werden können.

**EJEID** Algemein Ritearbeiten & Ageicht St Tools Guidarea Industrialenzo Country 799.00 310,90 1109,90 Die Konfiguration eines maßgeschneiderten Produkts,  $*110,00$ P Sube: Her Subbegriff eingeben (STRG +5) Around Carlos Aufpreis Bezeichnung Aufores E. Bestero Kak, Bestand  $i$ **Crimder C** sei es über einen Webshop, telefonisch oder am Point  $-50$ of Sale, ist somit einfach und unkompliziert möglich. **Restalt**  $\mathbf{r}$ Arthurster  $\cdot$  1  $.49$ Kalkulerter Bestan Varianten von Artikeln können effizient produziert und **REGEFRIGINI** vertrieben werden. **WIKI** Letzte Augusti zurücknehme ttributerfassung zur Setkompo 国口区 Abbrechen (ESC) | H Speichern (F10) - Annahi Calensatory Auftres C Bestand Kalk, Bestand 1 Standard  $\mathbf{m}$ e.  $50$ a Attacheda - Bereits ausgefüllte Attribute D Suche: Her Suchbegriff eingeben (STRG+S) Annald Protonakters & ad: Eddstrehut  $\mathbb{R}$ St Attribut-ID Beschreibung Attributivo 30,00 1 Mein Feldattribut  $0$  : Feld  $\sim$ 3 Mein Auswahllistenattribut  $2$  : Auswahl  $1 -$ Langtextattribut RTF **WIKI**  $\ddot{a}$ 4 Mein Weblinkattribut : Weblink Hier steht ein Langtext innerhalb eines Attributs im RTF-<br>Format  $5 - 6$ 5 Mein Medienattribut : Medien  $2$  Mein Lan 1 2 : Langte **C** Langtextattribut HTML 6 Mein Langtextattribut RTP  $1$  : Langtext Hier steht ein Langtext innerhalb eines Attributs im HTML-<br>Format Langtextattribut erfassen/änden 向向区 **BIER** : Auswahllistenattribut clungen **Ca** Hife **28359** Abbrechen (ESC) | Hij Speichern (F10) ió. Leder × **O** Weblinkattribut 1 Standard **B** www.beispielweblink.de - Langtext Beleginfo  $\overline{12}$ ZXDECDRochen 9 - PESSb / USZ Medienattribut Währungseinheit \* Euro - 83 Beispiel.pdf Hier steht ein Langtext innerhalb eines Attributes im HTML . y Format 1.470,00 B.R. Warannuert Versandington Verpadrung WA-Auftrag (alle Belege) Mehrwertsteue 279,45 BLR Gesamtbetrag 1.750,25 B.R Defendation Zahhungsfounditions **878.50 B.R.** recht hinterlegt.  $\overrightarrow{22}$ Rohertrag **E** Positionsinfo Enzelpreis Rabatt.% Gesambetrag Bestand **Si** 799,00 799,00 Verfügbar 9 50LMM Sportaunführung Lagereigheit = STCK 9 ART000000S Rahmen Sport 262pl  $120.00$ 120.00 9 ART0000002 Hoher Lenker 110,00 110,00 Preiseinheit = STOK @ ART0000007 firecte Reclien 80.90 361.90 Buchungsart  $=$  Normale 9 ART0000011 Breiter Sattel 110,00 110.00 170,00 170,00 9 ART0000018 Sportscheltung Artikellangtext

Zahlungsbedingungen<br>rein Netto ohne Abzug zu zahlen 1.750,25 €

 $1.470.80 \in$ 

Warenwert

#### **Mehrstufige Produktionsstücklisten**

Die SoftENGINE ERP-SUITE bietet die Möglichkeit der Verwendung mehrstufiger Produktionsstücklisten zur Strukturierung und Organisation von Produktionsprozessen in verschiedenen Hierarchieebenen.

Diese Stücklisten erfassen alle Materialien und Bauteile, die für die Herstellung eines Produkts benötigt werden. Die Vorteile liegen in der Verschachtelung mehrerer Produktionsstücklisten, der Transparenz über Komponenten und Arbeitsgänge sowie der automatischen Aufteilung zu Fertigungsaufträgen.

Durch diese Funktionen ermöglicht die SoftENGINE ERP eine verbesserte Strukturierung, Organisation und Steuerung von Produktionsprozessen, optimiert die Effizienz und Ressourcennutzung und reduziert Engpässe.

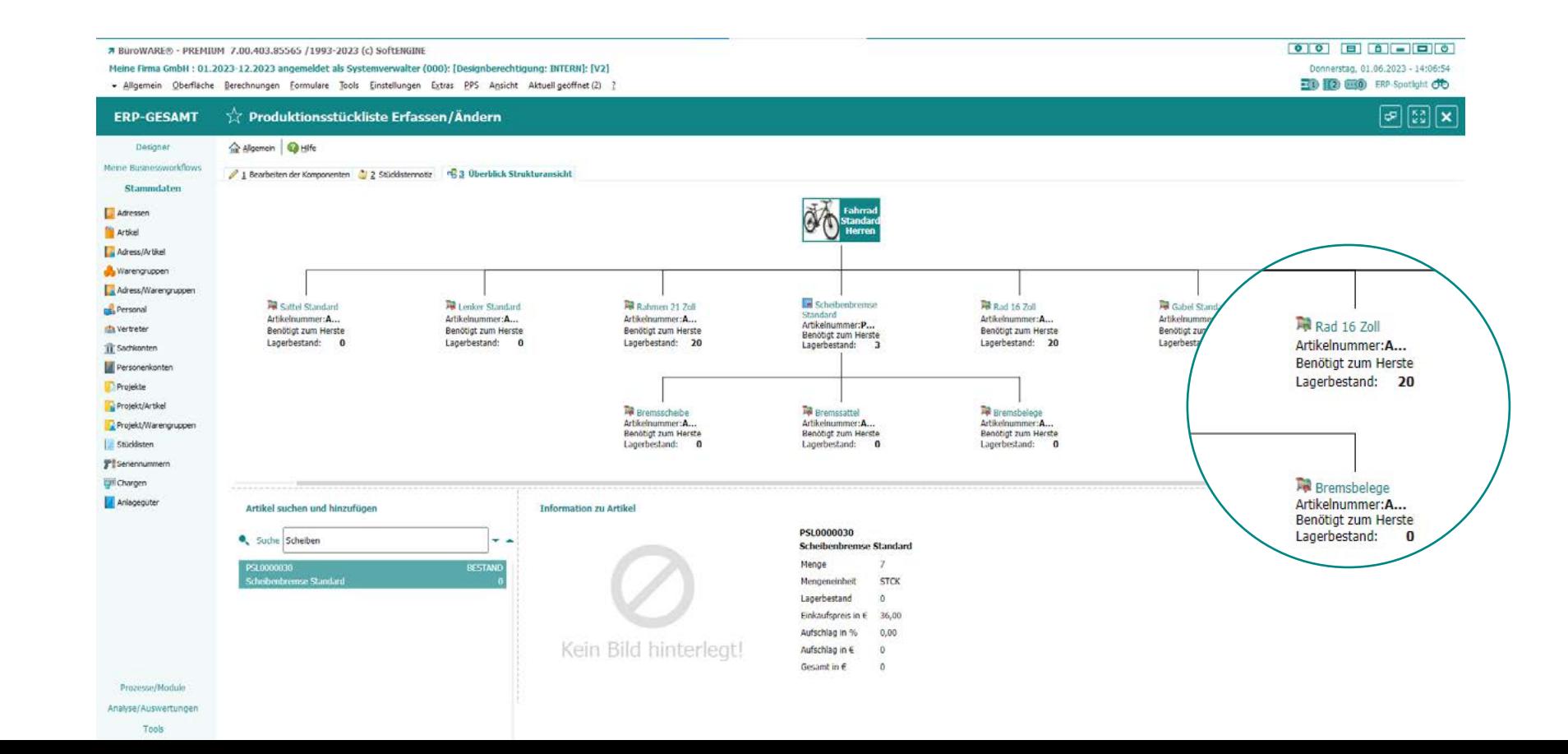

28 **ASoftFNGINE** 

#### **Fertigungsauftragsdetailbearbeitung**

Die SoftENGINE ERP-SUITE bietet detaillierte Informationen zu Fertigungsaufträgen in Echtzeit. Sie behalten den Überblick über den Fortschritt, geplante Fertigstellung und andere relevante Daten.

Zudem stehen Ihnen verschiedene Toolfunktionen zur Verfügung, um die Produktion zu starten oder als fertig zu melden. Sie können auch Bestandsinformationen

abrufen und detaillierte Einblicke in Bauteile erhalten, einschließlich Abgangsbuchungen und Chargen/Seriennummern.

Mit diesen umfassenden Fertigungsauftragsdetails optimieren Sie Ihre Fertigungsprozesse und behalten die Kontrolle.

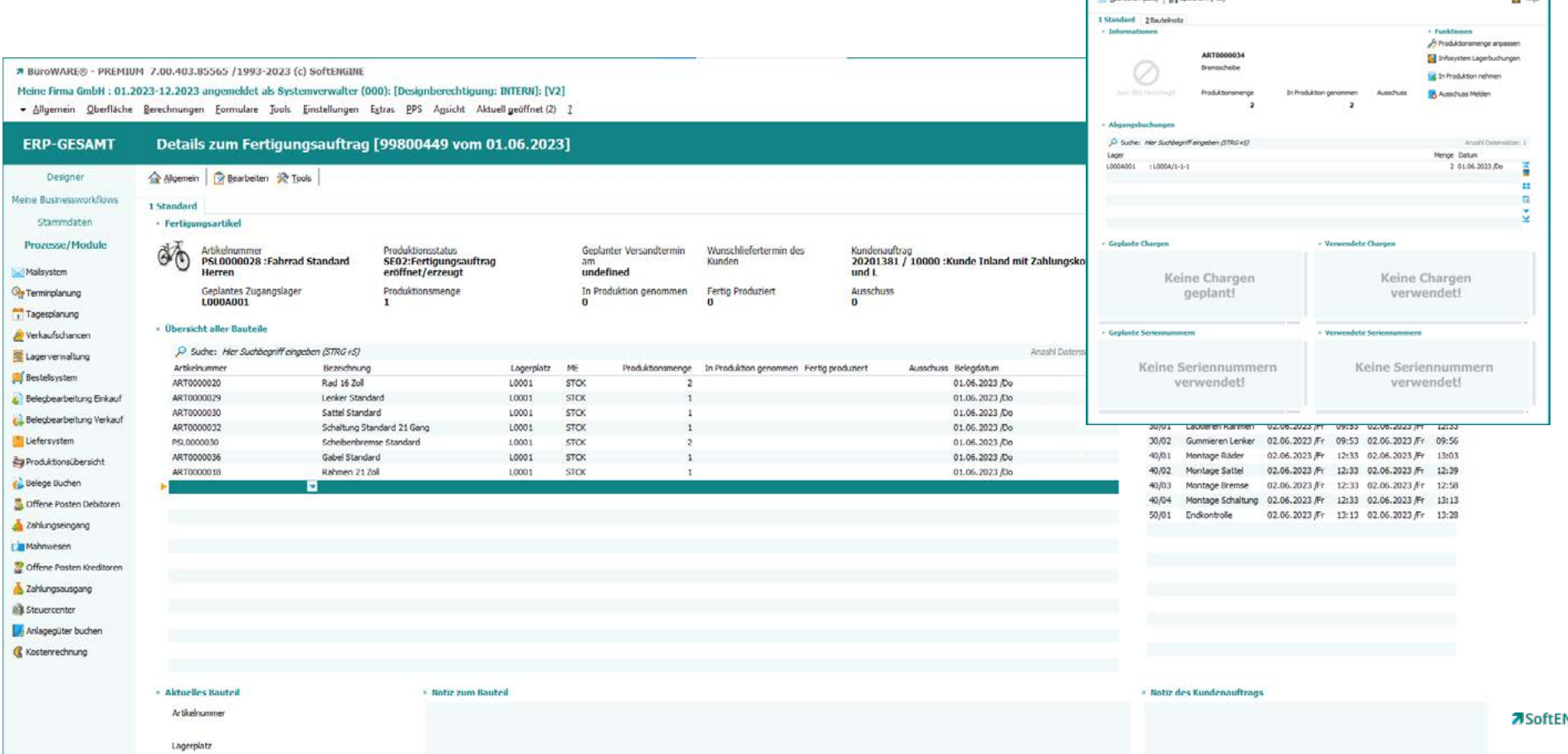

**BOB** 

### **Wawi**

Die SoftENGINE ERP-SUITE optimiert und steuert alle Aspekte der Warenwirtschaftsprozesse. Von der Beschaffung bis zur Auslieferung werden Artikelstammdaten, Einkaufs- und Verkaufsprozesse, Bestandsführung und mehr effizient verwaltet.

So ermöglicht die Software eine präzise Auftragsabwicklung, automatisierte Bestellungen und eine optimierte Lagerverwaltung. Mit flexibler Anpassbarkeit, nahtloser Integration und umfangreichen Analysefunktionen ist sie eine leistungsstarke Lösung für Kostenreduzierung und Produktivitätssteigerung.

#### **ReDesign Belegbearbeitung**

Die verbesserte Belegbearbeitung in der SoftENGINE ERP-Suite bietet Handelsunternehmen mehrere Vorteile:

**Effizienzsteigerung:** Durch die strukturierte und übersichtliche Aufteilung der Belegbearbeitung in Karteikarten können Informationen schneller gefunden und bearbeitet werden. Dies führt zu einer effizienteren Abwicklung von Aufträgen und Prozessen.

**Individualisierungsmöglichkeiten:** Die Bedienoberfläche der Belegbearbeitung kann vom Benutzer nach seinen individuellen Bedürfnissen angepasst werden. Dadurch kann jeder Benutzer die für ihn relevanten Funktionen und Tools als "Favoriten" hinzufügen und somit seine Arbeit weiter optimieren.

**Transparenz und Kontrolle:** Mit der PAN-Integration und der belegbezogenen Übersicht zu Aufgaben und Prozessen behalten Handelsunternehmen den Überblick über ihre Abläufe und können diese effektiv steuern. Dies trägt zu einer besseren Transparenz und Kontrolle bei.

**Preisgestaltung und Lagerverwaltung:** Durch den Preisspiegel für Artikel- und Staffelpreise haben Handelsunternehmen eine klare Übersicht über die Preisgestaltung ihrer Produkte. Zudem können Lager- und Bestandsinformationen direkt eingesehen werden, was eine optimierte Lagerverwaltung ermöglicht. u.v.m.

Kundennumme

**Example** Kunder

**Programmed** 

Adresonumme

Anchearbnartnarromma

Adresstyp

Firmenname

Firmenname II

Firmenname II

Vomame

Land

 $RZ$ 

Ort

Nachoame

StraBelHaushin

Anschriftenzusatz 1

Anschriftenzusatz 2

 $\vee$  Finanzbuchhak

Belegnummer 2

Fremdbelegnumme

Kortonummer in Film

Kontenzuordnung Fix

Noch keine Übergabe

Bei Übergabe Istvers

Fibu gebucht

Insgesamt ermöglicht die verbesserte Belegbearbeitung in der SoftENGINE ERP-Suite eine effizientere, individualisierbare und kontrollierte Abwicklung aller Aufträge und Prozesse, was zu einer gesteigerten Produktivität und Wettbewerbsfähigkeit führt.

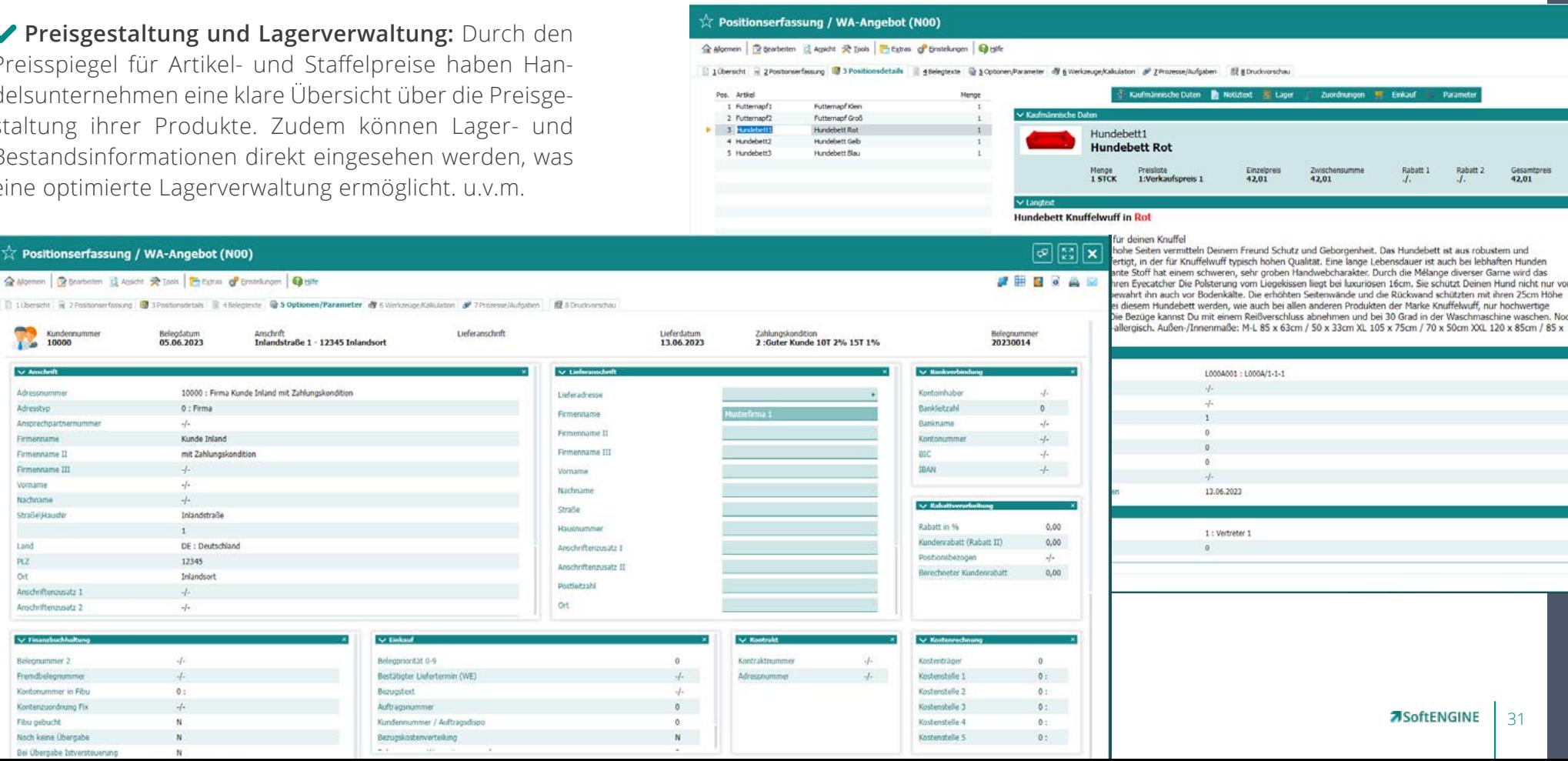

#### **Erweiterte Zeitraumverwaltung**

Designer

(S Basisdaten PAN - Codipt PAN - Monitor

Neu ... **Ell** ERP-Cockpit

Zu Bearbeiten

 $T$  Termine  $(0)$ 

Tools Extras

Die SoftENGINE ERP-SUITE bietet in ihrer VectoringEdition die erweiterte Zeitraumverwaltung, die statt 10 jetzt 50 Zeiträume ermöglicht.

Zudem ermöglicht das Modul einen schnellen Jahreswechsel in r und erfordert keine umfangreichen Datenmaßnahmen mehr.

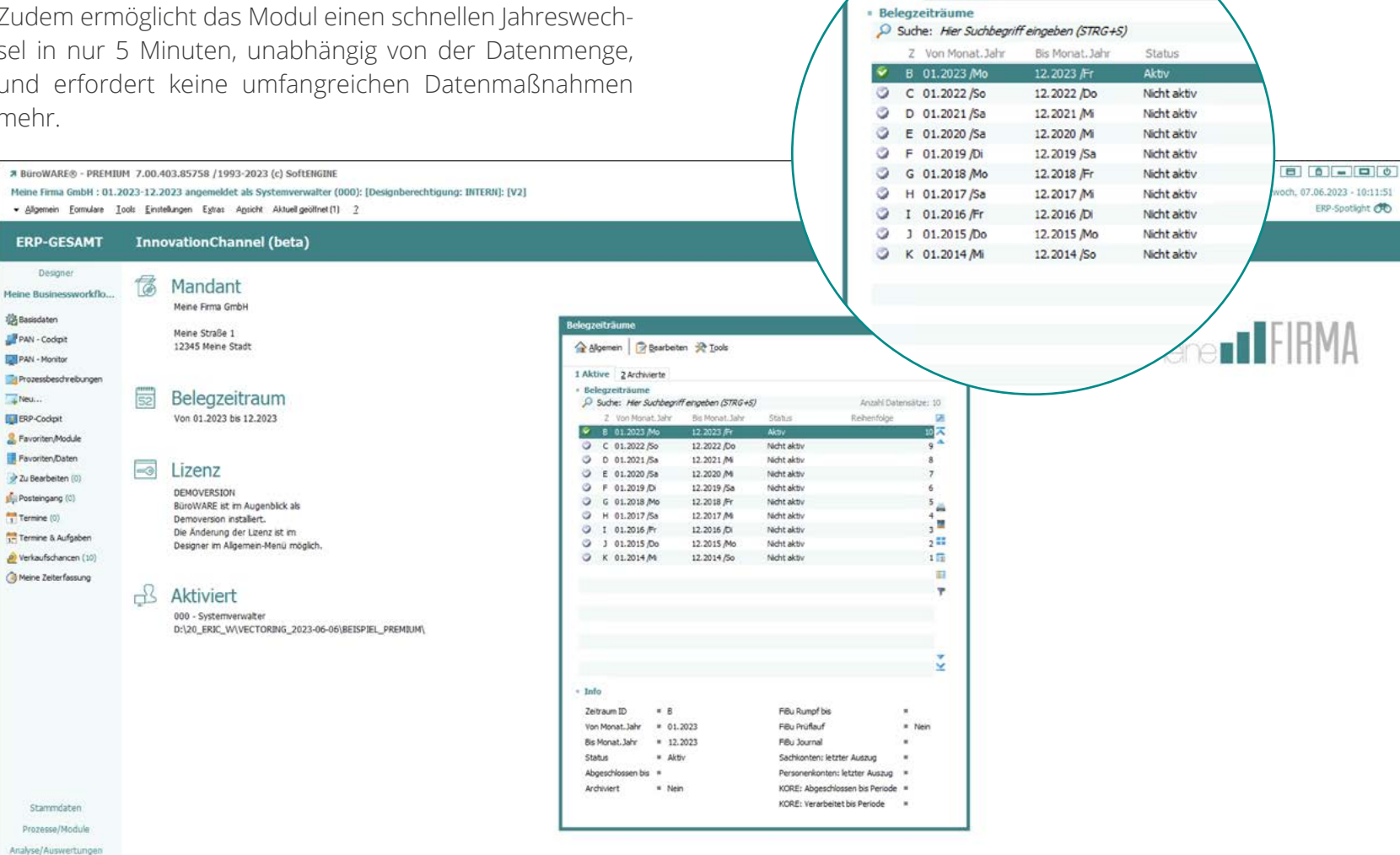

emein Bearbeiten R Tools

1 Aktive 2 Archivierte

#### **MDE-Auftragsbearbeitung**

Die SoftENGINE ERP-SUITE bietet die Möglichkeit, die Auftragsbearbeitung direkt am MDE-Gerät durchzuführen. Dies ermöglicht eine schnelle Erfassung von Angeboten, Aufträgen und mehr direkt am Gerät.

Durch die Kundenzuordnung über den Adressstamm am MDE-Gerät wird eine einfache Verbindung hergestellt. Artikel können mithilfe eines Scanners im Lager erfasst werden und die Informationen werden direkt in die ERP-Lösung zurückgespielt, wo der entsprechende Beleg angezeigt wird. Dies ist besonders vorteilhaft für Handelsunternehmen mit POS, da der Auftrag direkt an der Kasse angezeigt und abgerechnet werden kann.

Durch diese nahtlose Integration kann ein Beleg schnell, einfach und fehlerfrei erstellt werden, während die Kommissionierung durchgeführt wird.

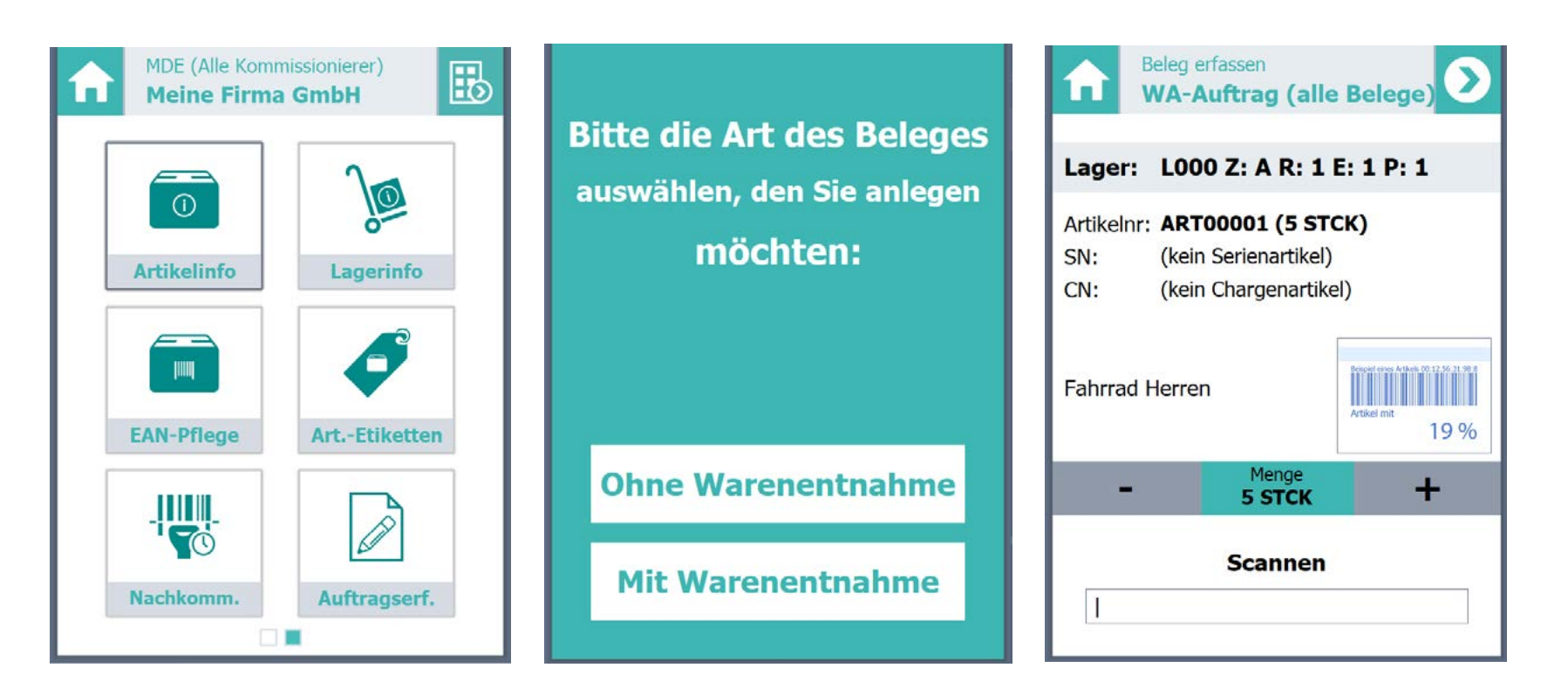

**WIKI**

#### **Versandschnittstellen-Manager**

34

**ASoftFNGINE** 

Der Versandschnittstellenmanager in der SoftENGINE ERP-SUITE ist ein Modul, das speziell für die Verwaltung von Versanddienstleistern entwickelt wurde. Mit diesem Tool können Unternehmen ihre Versandabläufe optimieren und wertvolle Zeit sowie Kosten sparen.

Der Manager ermöglicht eine nahtlose Integration mit verschiedenen Versanddienstleistern wie DHL, DPD und UPS, um Versandetiketten direkt aus dem ERP-System zu generieren. Zusätzlich automatisiert der Versandsandprozess, wie das Erstellen von Versandetiketten und das Empfangen von Tracking-Informationen für den Kunden.

Mit dem Versandschnittstellenmanager können Unternehmen ihre Versandschnittstellen effizient und zentral verwalten und somit eine effektive und reibungslose Versandlogistik gewährleisten.

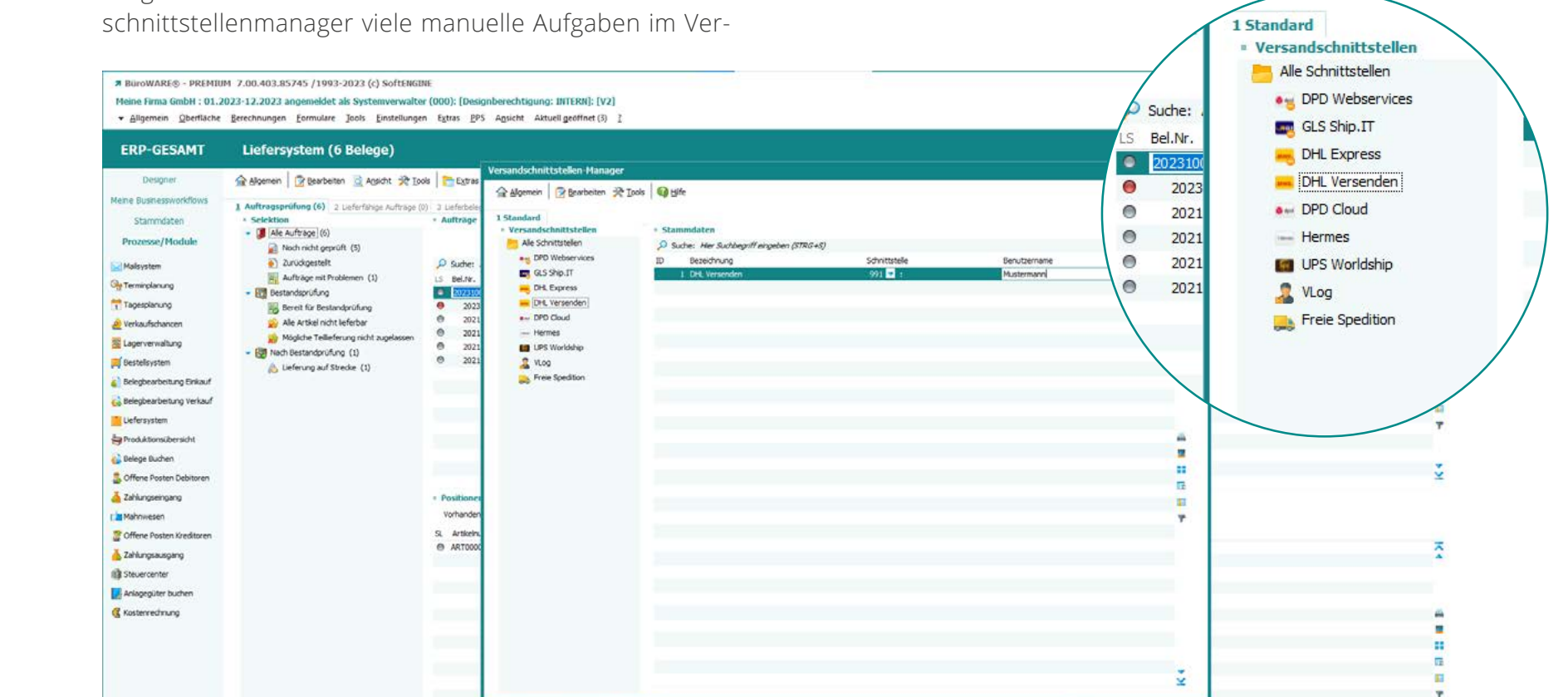

#### **Lieferantenkatalogartikel**

Der Lieferantenkatalogartikelstamm in der SoftENGINE ERP-Suite ist ein eigenständiger Artikelstamm, der vor dem Hauptartikelstamm liegt.

Er ermöglicht das Einlesen und Verwalten von externen Artikelstämmen eines Lieferanten. Katalogartikel können nicht direkt fakturiert werden, sondern müssen zunächst in den Hauptartikelstamm übernommen werden. Die Verwendung des Lieferantenkatalogartikelstamms erleichtert die separate Pflege von Lieferantenartikeln und ermöglicht bei Bedarf eine einfache Übertragung in den Hauptartikelstamm.

Zusätzlich besteht die Möglichkeit, mit Hilfe eines "Sammelsartikels" nur die erforderlichen Informationen für einen Beleg zu übernehmen und den Hauptartikelstamm nicht unnötig zu belasten oder zu überladen.

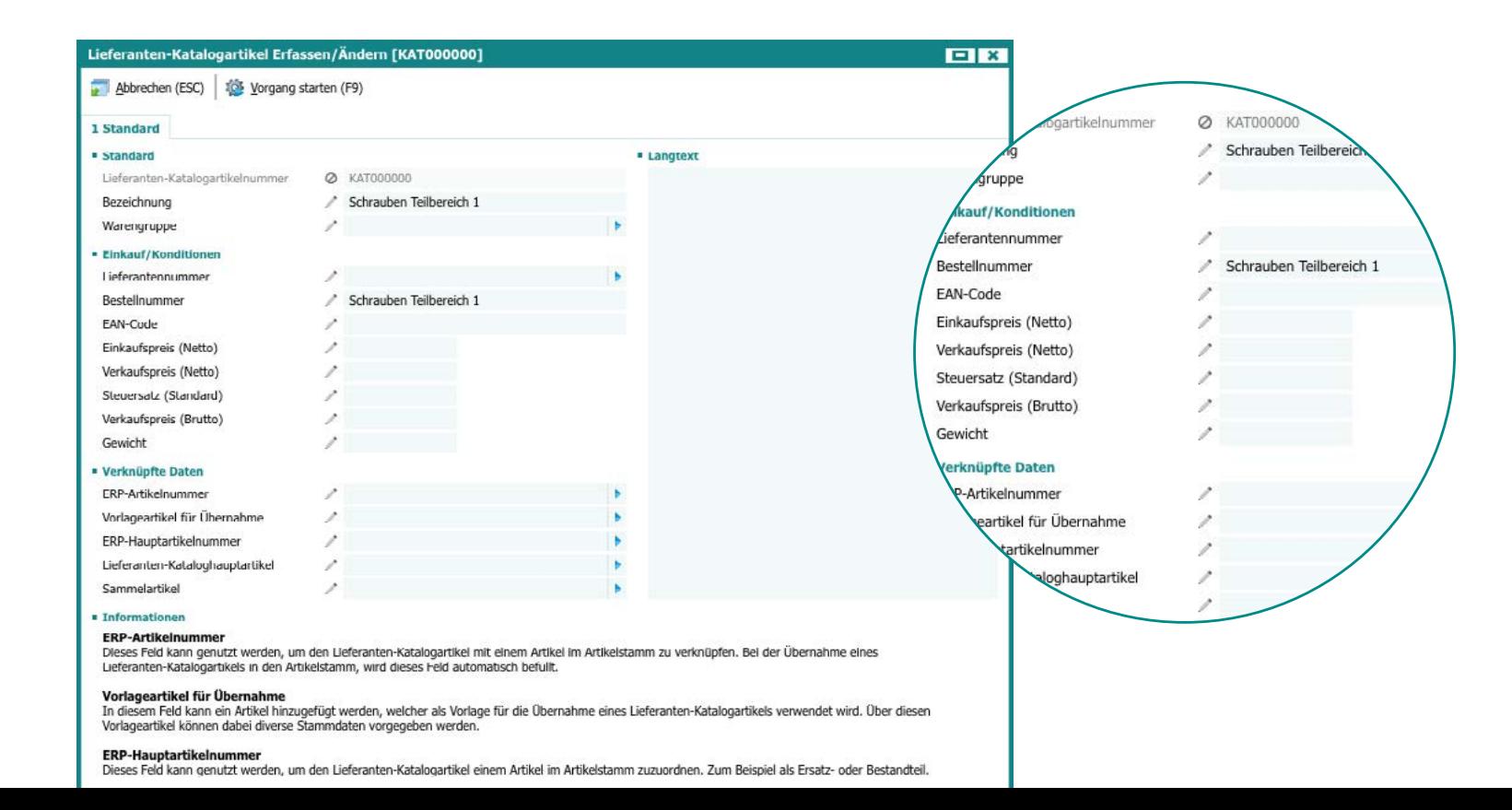

#### **Standortbezogenes Bestellwesen**

Die SoftENGINE ERP-SUITE bietet ein standortbezogenes Bestellwesen, das es Unternehmen ermöglicht, Bestellungen basierend auf ihren verschiedenen Standorten effizient zu verwalten.

Mit dieser Funktion können spezifische Anforderungen und Bedürfnisse einzelner Standorte berücksichtigt werden. Das System erfasst den Bedarf an Produkten und Materialien für jeden Standort separat und ermöglicht eine gezielte Planung von Bestellungen. Dadurch können Unternehmen ihre Bestellprozesse optimieren, Lieferzeiten reduzieren und eine bessere Kontrolle über ihre Lagerbestände erreichen.

Weiterhin bietet das standortbezogenes Bestellwesen die Möglichkeit, Bestände gezielt von den einzelnen Standorten umzulagern, um so die Bestände optimal zu verteilen und eine Überbeschaffung zu verhindern.

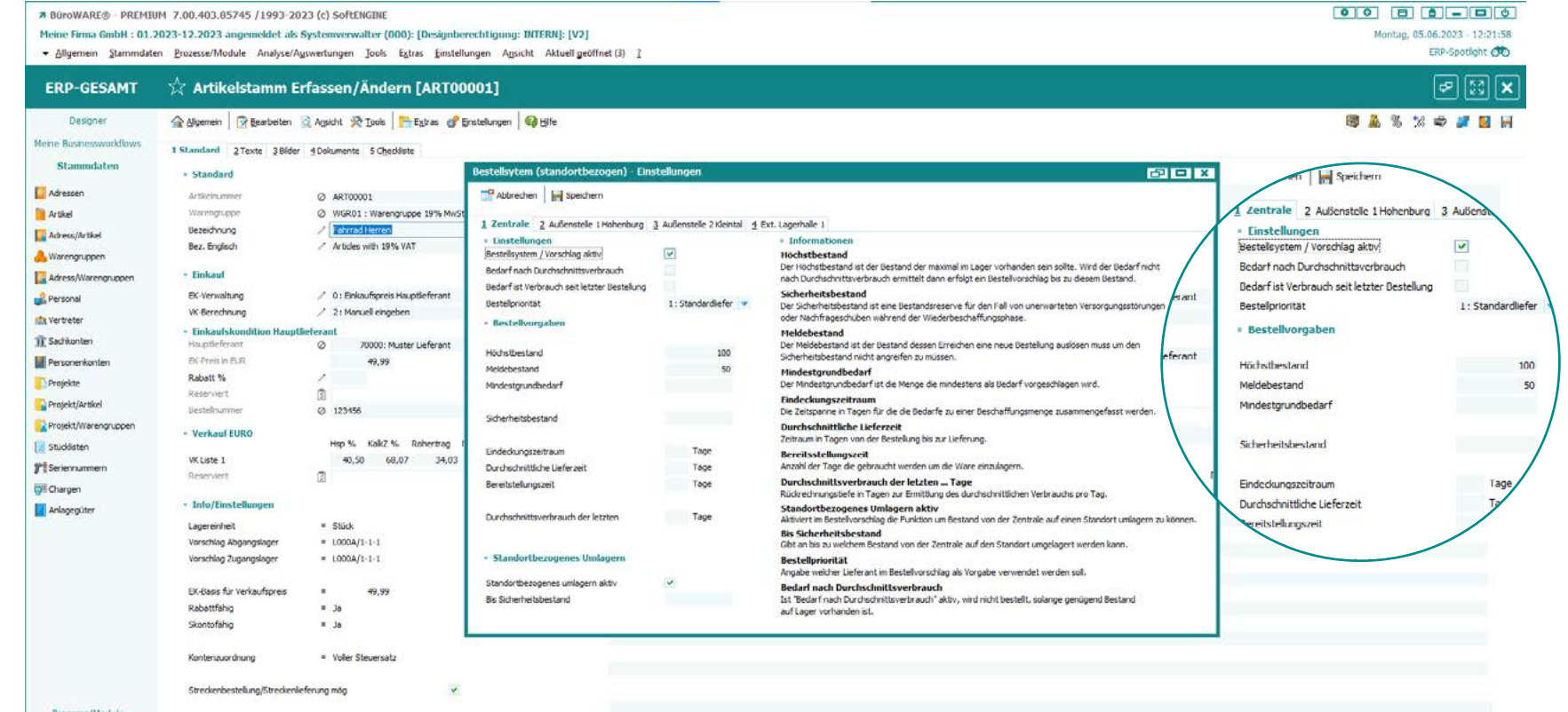

#### **Streckenlieferung**

Die SoftENGINE ERP-SUITE bietet eine effiziente Verwaltung von Streckenlieferungen. Dabei wird die Lieferung direkt vom Lieferanten zum Kunden geleitet, ohne den Umweg über das unternehmenseigene Lager.

Alle relevanten Informationen zur Streckenlieferung, einschließlich Anschriftsdaten, können in der ERP-SUITE erfasst werden. Nach der erfolgten Lieferung durch den Lieferanten ermöglicht das System eine automatische Weiterverarbeitung des Kundenauftrags zu Lieferschein oder Rechnung. Es besteht auch die Möglichkeit, Lieferungen zu verwalten, bei denen Teile sowohl per Strecke als auch über das eigene Lager beliefert werden.

Durch die Integration von Streckenlieferungen in die ERP-SUITE können Unternehmen ihre Lieferkette optimieren und effizienter arbeiten.

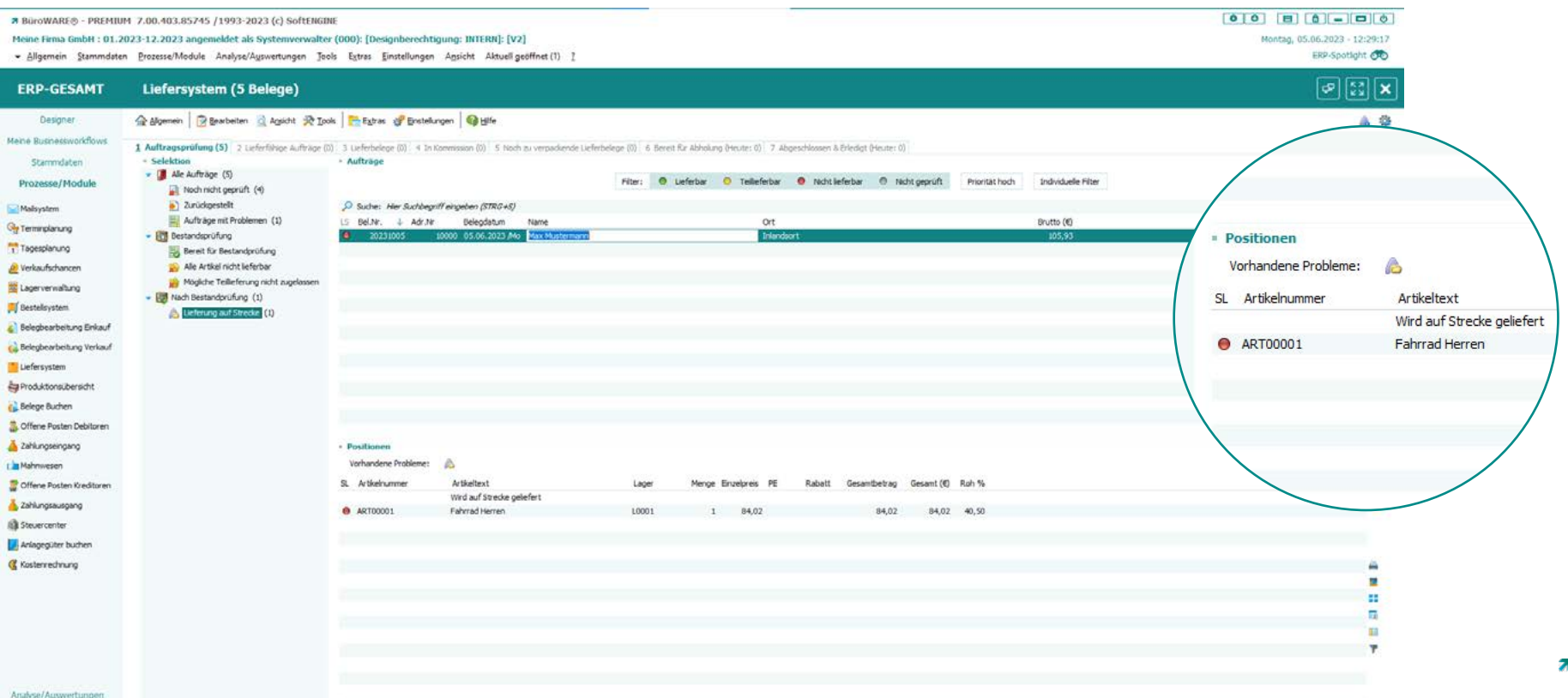

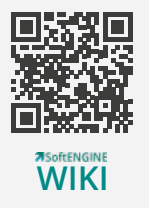

#### **ReDesign Zahlungskonditionen**

Die SoftENGINE ERP-SUITE bietet eine verbesserte Übersichtlichkeit und schnellere Ein- und Ausblendung von Zahlungskonditionen. Es besteht die Möglichkeit, Favoriten für häufig verwendete Zahlungskonditionen anzulegen.

Die Anwendbarkeit der Zahlungskonditionen kann nun explizit je nach Verwendungsart (für Kunden, Lieferanten oder beide) festgelegt werden. Es stehen weiterhin Tools zur Verfügung, um Zahlungsbedingungen zu löschen, zu ersetzen oder zu vergleichen, um eine unübersichtliche Anzahl von Zahlungskonditionen zu vermeiden.

Dies erleichtert die Verwaltung und Administration der Zahlungskonditionen. Die Zahlungskonditionen sind sowohl in den Basisdaten der Finanzbuchhaltung als auch der Warenwirtschaft zu finden.

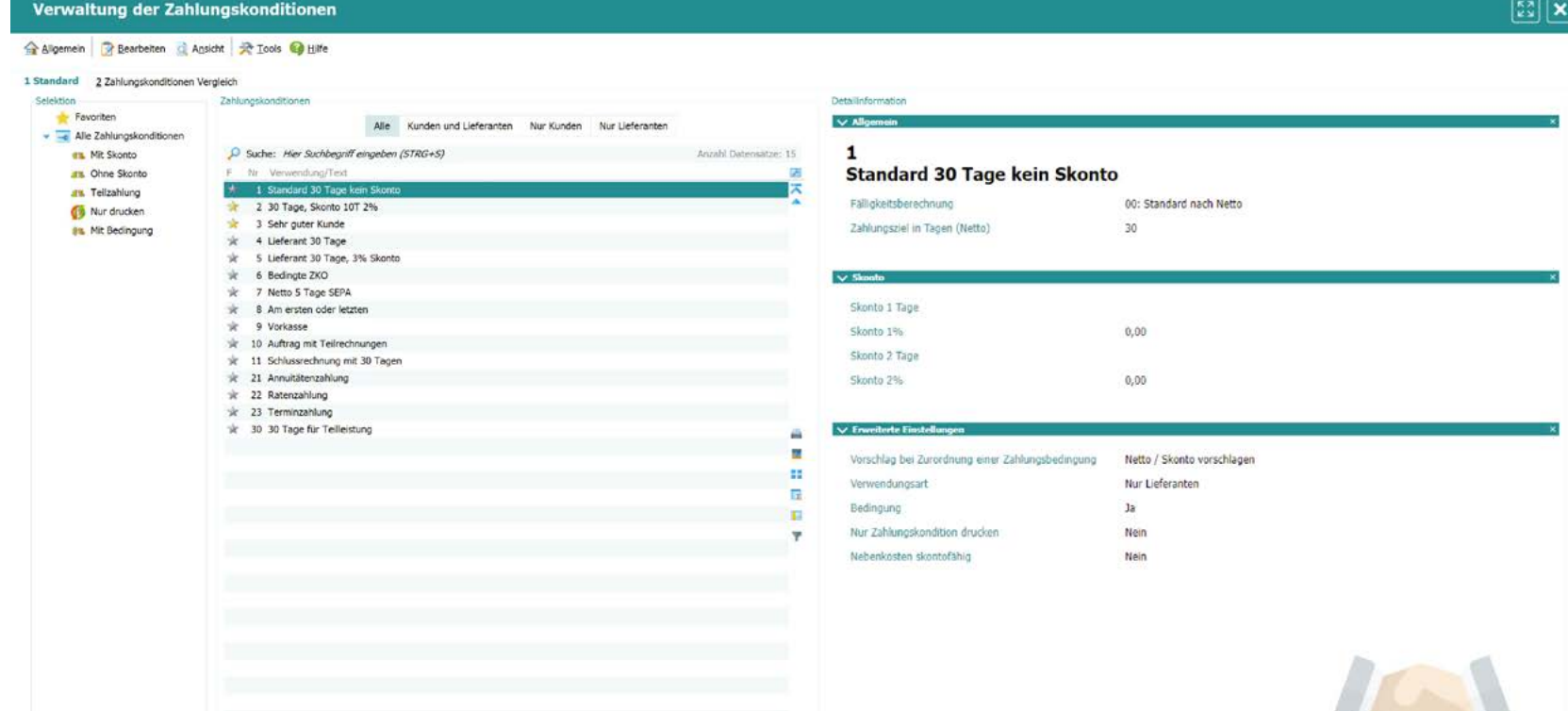

#### **Abo- und Vertragsverwaltung**

Die SoftENGINE ERP-SUITE ermöglicht die Verwaltung von Abonnements und Verträgen. Sie können automatische Abrechnungen in einem frei definierbaren Intervall erstellen und die abzurechnenden Artikel in Vorgaben erfassen und einstellen. Änderungen an den Verträgen können in neuen Vorgabenbelegen erfasst und zu einem gewünschten Datum automatisch umgeschaltet werden. Es besteht die Möglichkeit, Einzelrechnungen und Sonderberechnungen auf einer Vorgabe zu erstellen.

Darüber hinaus können bis zu 3 Servicepartner pro Abo und Vertrag hinterlegt werden, für die eine automatische Gutschriftsausschüttung möglich ist. Die Verwaltung bietet umfangreiche Informationen zu den erstellten Rechnungen und den Gutschriften für die Servicepartner. Eine detaillierte Übersicht liefert Informationen über die erstellten und gutgeschriebenen Beträge in der Abo- und Vertragsverwaltung der SoftENGINE ERP-SUITE.

39

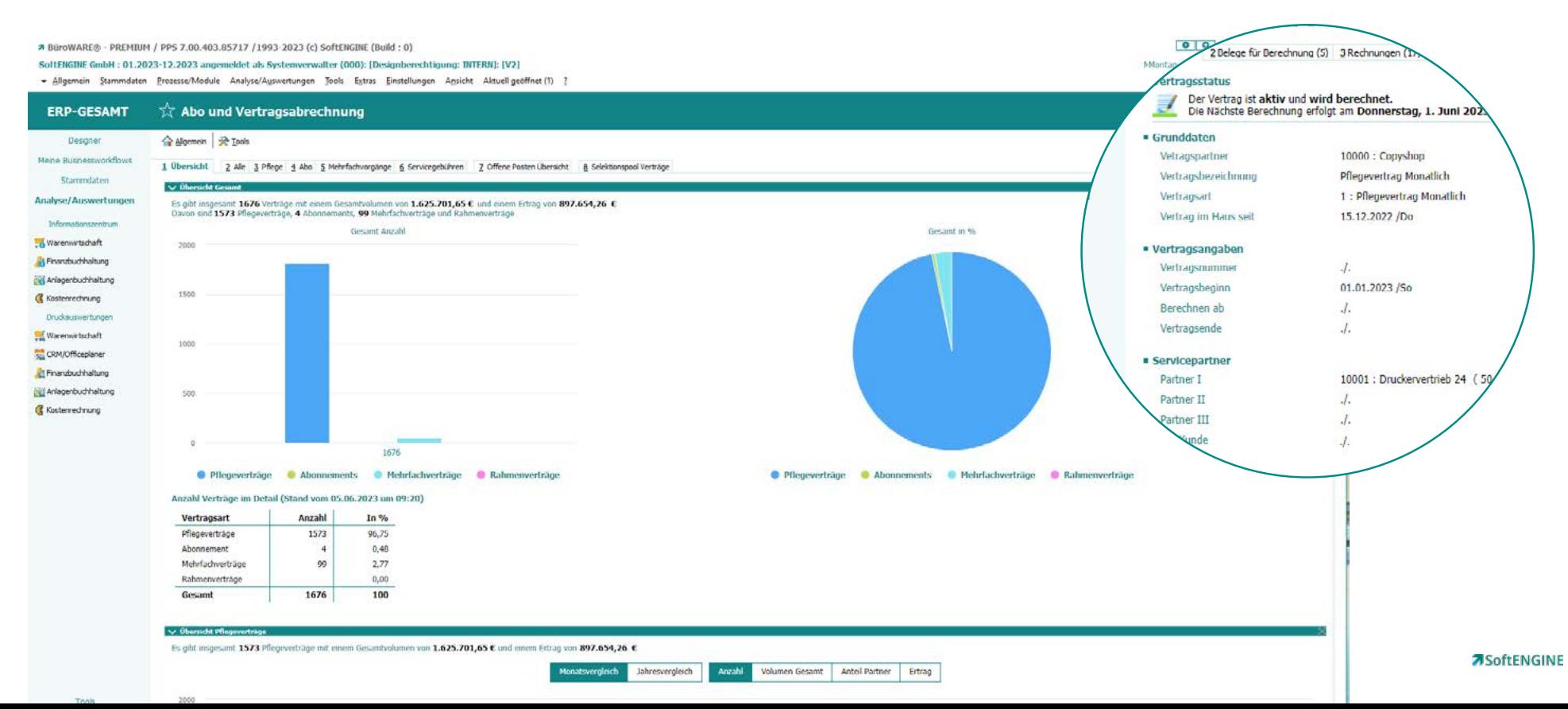

### **DESIGNER**

Der SoftENGINE DESIGNER ermöglicht eine umfassende Anpassung der gesamten ERP-SUITE an die spezifischen Anforderungen und Arbeitsweisen eines Unternehmens. Mit dem DESIGNER können alle Aspekte der ERP-SUITE individuell gestaltet werden, sodass das Unternehmen nicht auf eine standardisierte ERP-Lösung angewiesen ist.

Mithilfe eines ERP-Spezialisten hat so jedes anwendende Unternehmen die Freiheit, das Erscheinungsbild, die Funktionen und die Arbeitsabläufe der ERP nach den eigenen Vorstellungen anpassen zu lassen. Dank des DESIGNERs wird die SoftENGINE ERP-SUITE zu einem perfekten Spiegelbild der individuellen Arbeitsprozesse und Anforderungen des Unternehmens.

#### **Jetzt ERP-Spezialist werden**

Weiterbildungsangebote der SoftENGINE mit IHK-Zertifikat

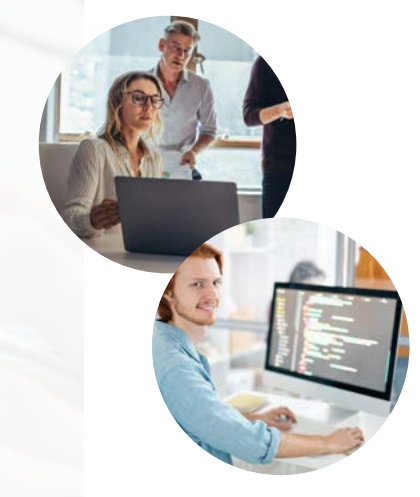

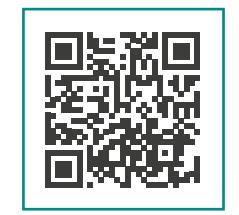

Hier mehr erfahren

#### **MEMSTRINGs**

Mit der Einführung des neuen MEMSTRING-Konzepts im Designer-Modul steht nun ein temporärer Speicherblock/Array zur individuellen Entwicklung zur Verfügung.

In Eventscripts kann auf diese Variablen mit dem Muster "MEMSTRINGxxx\_pos\_len" lesend zugegriffen werden. bis zu 1.000.000 Byte aufnehmen, wobei jedoch maximal 1024 Byte lesbar/schreibbar sind. Zusätzlich werden verschiedene Funktionen bereitgestellt, um die Bearbeitung von MEMSTRINGs zu ermöglichen.

**MEMSTRING** 

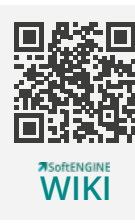

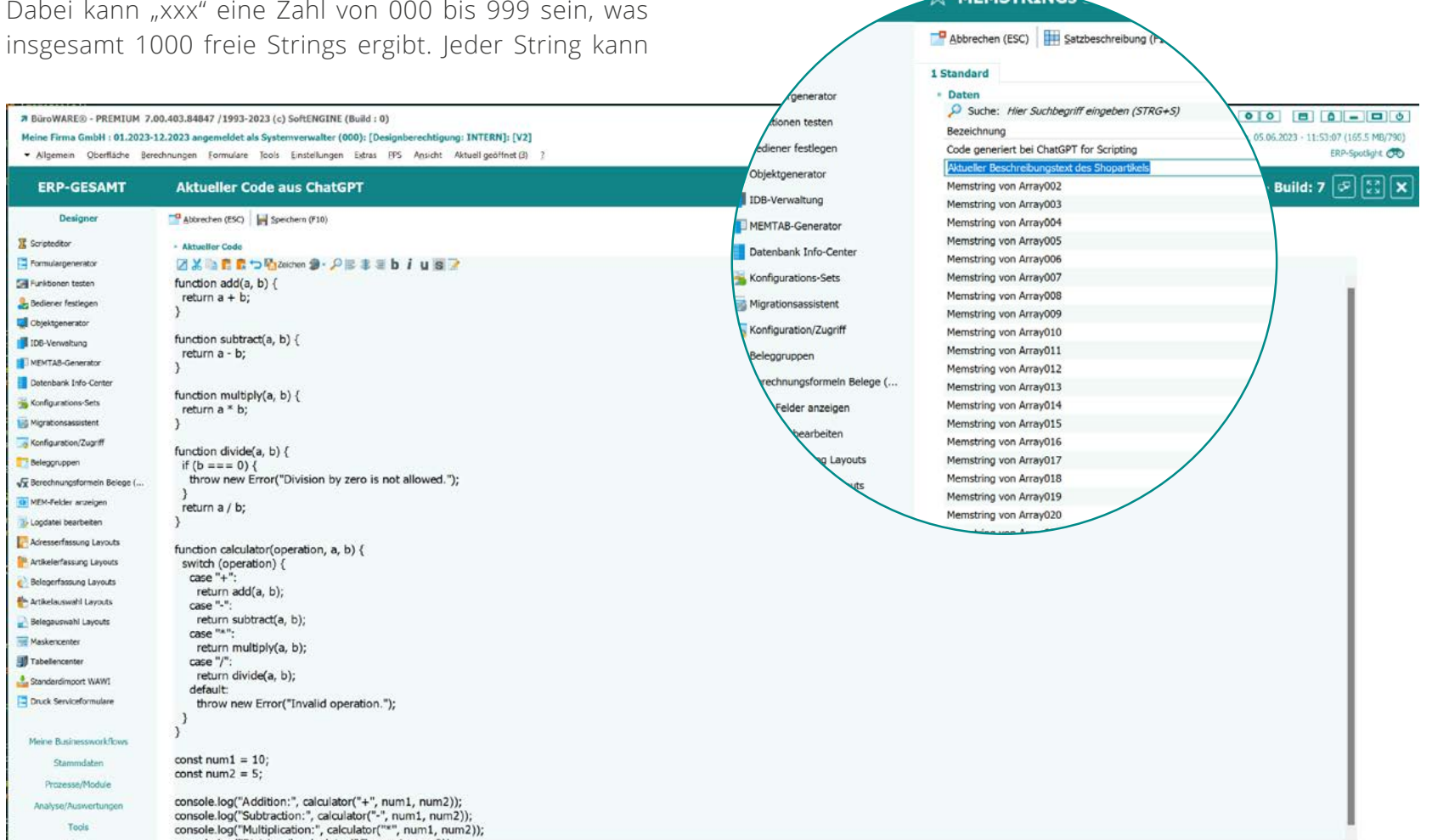

#### **Formatvorlagen**

ERP-GESAMT

Designer:

Meine Rusinessworkflows

Stammdaten

Prozesse/Module

Malsystem

**Q**e Terminplanung

Tagesplanung

verkaufschangen

Lagerverwaltung

Belegbearbeitung Einkauf

Belegbearbeitung Verkauf

Destellsystem

**Uefersystem** 

C. Belege Buchen

Zahlungseingang

Zahlungsausgang

Mageguter buchen

Analyse/Auswertungen

Tools

Extras

**Kostenrechnung** 

**B** Steuercenter

L'a Mahmvesen

Produktionsübersicht

C Offene Pusten Debitoren

Offene Posten Kreditoren

Formatvo

**Daten**  $ID = B$ eze

conno cett

SE0039 Kursiv Schatten

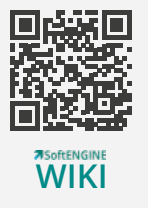

Durch die Verwendung von Formatvorlagen im Formulargenerator der SoftENGINE ERP-SUITE kann die Formatierung eines festgelegt werden.

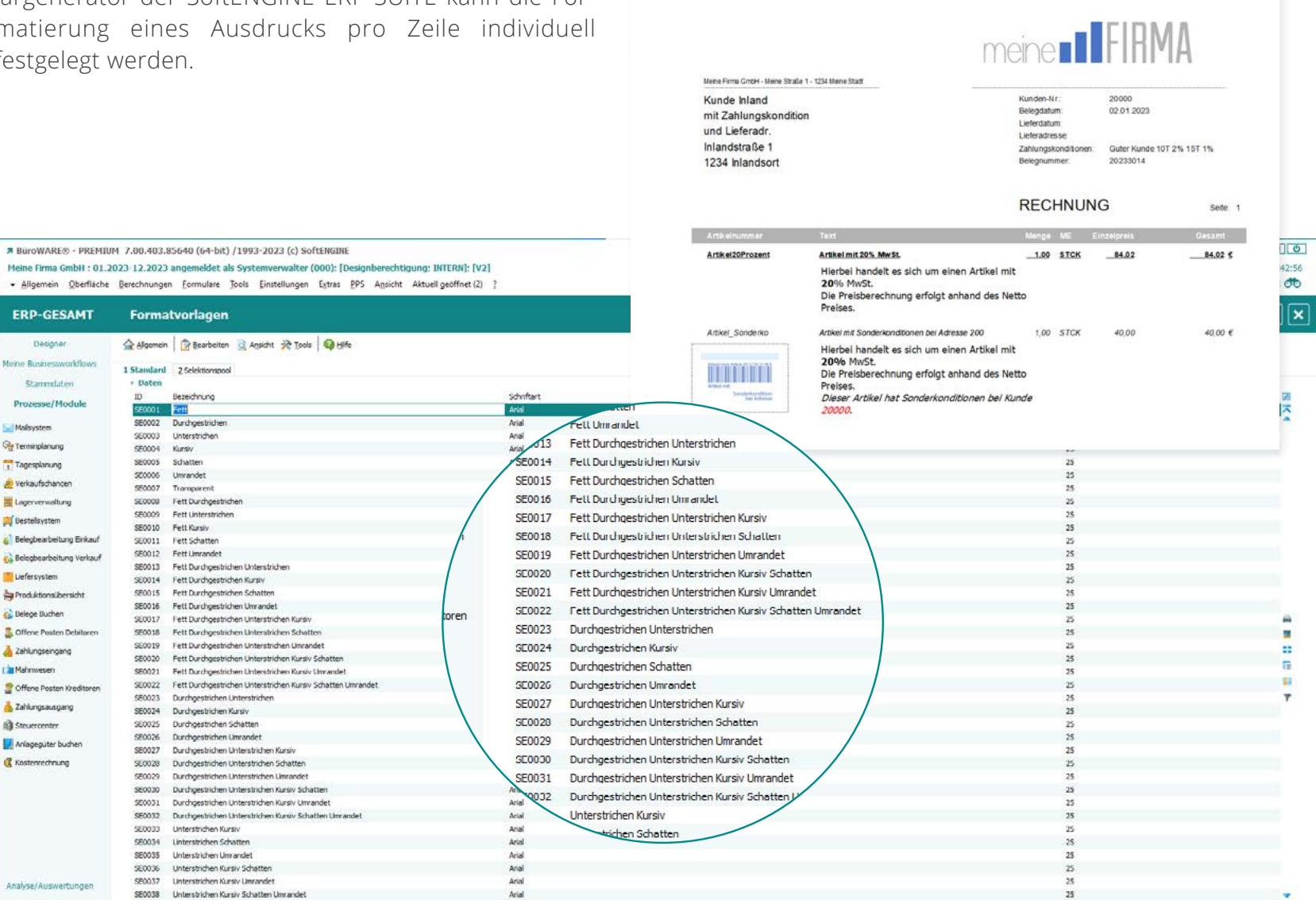

Arial

¥,

 $_{25}$ 

42 **7**SoftENGINE

#### **Formularfunktion LIT**

Bislang waren die Textvariablen im Formular der SoftENGINE ERP-SUITE auf 250 Zeichen begrenzt. Das führte dazu, dass komplexe Verkettungen oder sequenzielle Arbeit erforderlich waren, um Texte mit mehr als 250 Zeichen zu handhaben. Mit der Einführung von Long-ITs (LITs) wird diese Einschränkung aufgehoben und erleichtert Aufgaben, wie das Erstellen von QR-

Codes, XML- oder Import-/Exportdateien mittels Formularen. Darüber hinaus können LITs auch im Druck verwendet werden und ermöglichen sogar Umbrüche, was mit ITs bisher nicht möglich war.

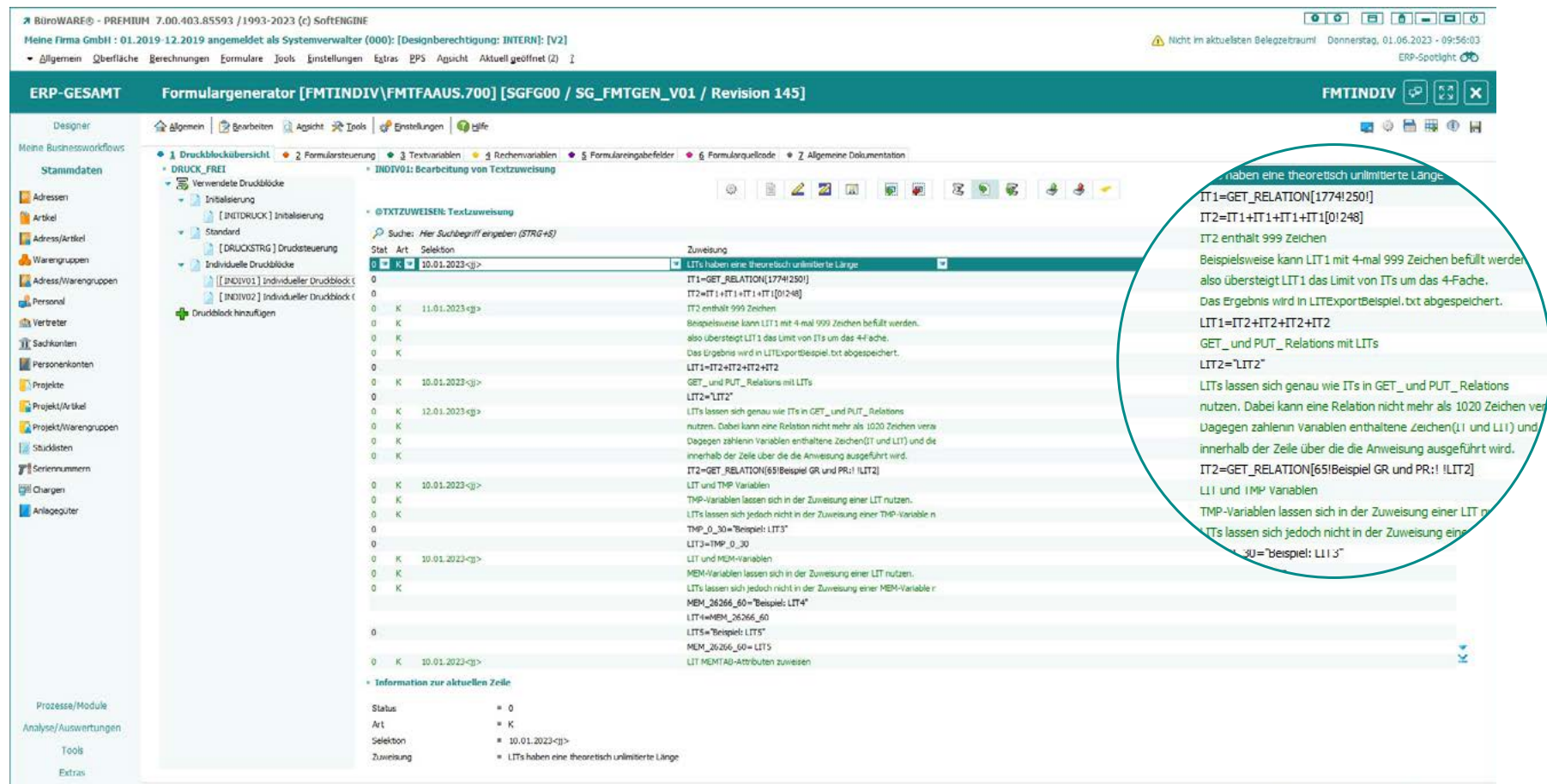

#### **Freie Druckfunktionen**

Die Druckfunktionen in der SoftENGINE ERP-SUITE ermöglichen die flexible Ausgabe von Daten in Form von freien Druckblöcken.

Mit Hilfe von Parametern können Filterung und Sortierung individuell definiert werden. Die Druckfunktionen können in Formularen in verschiedenen Datenbereichen verwendet werden, was eine hohe Flexibilität bei der Gestaltung ermöglicht. Zusätzlich bieten die Funktionen Steuerungsmöglichkeiten für die Formularausgabe, wie die Definition von Gruppenwechseln, Kopf- und Fußbereichen sowie Seitenvorschüben.

Die Listenbasis "DRUCK\_FREI" ermöglicht den direkten Zugriff auf die DRUCK\_\* Funktionen ohne andere Datenbereiche als Basis. Über die Get-Relations zur Druckerzeugung können Ausgaben generiert werden, ohne dass ein separates Formular erstellt werden muss.

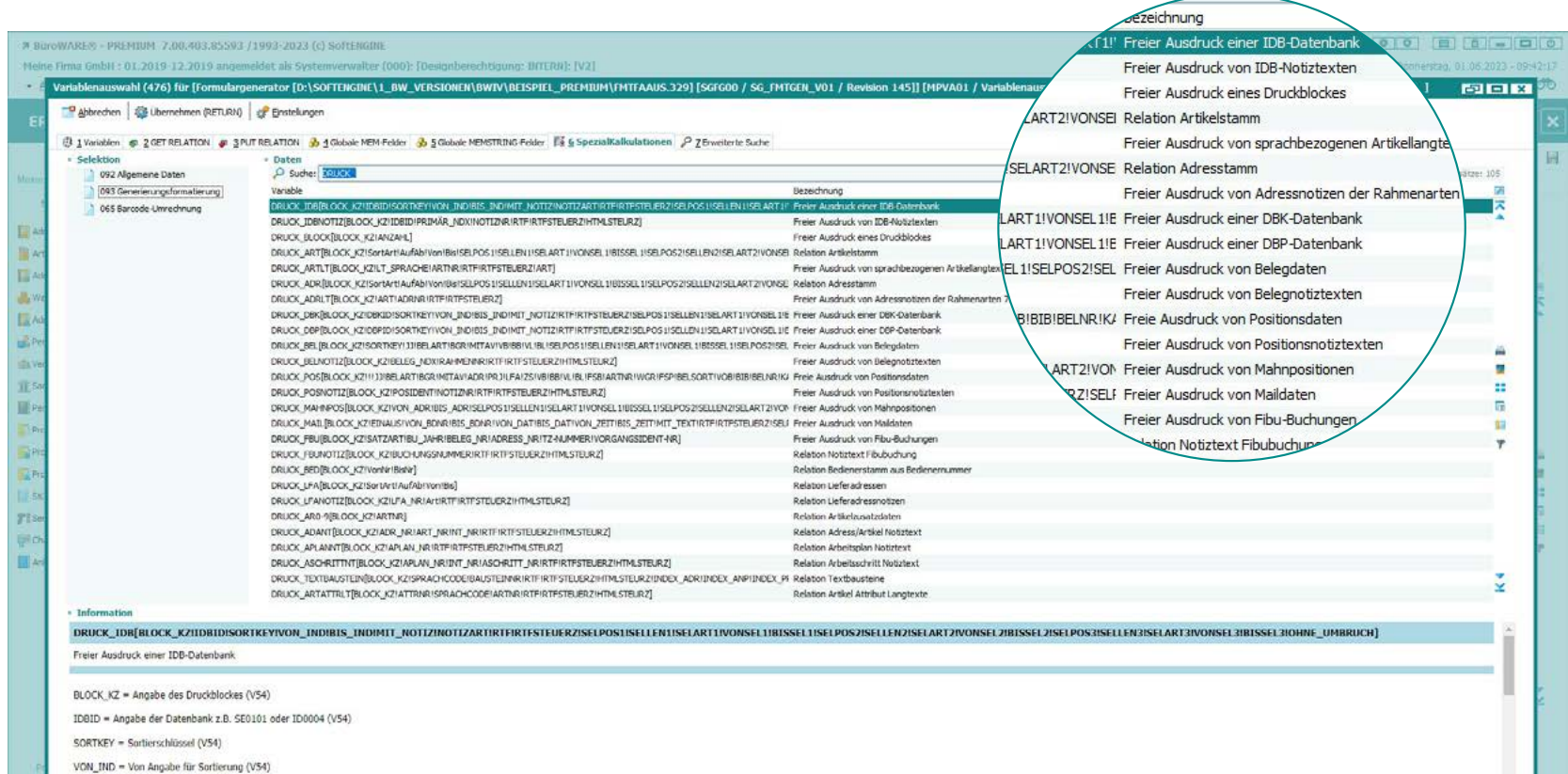

#### **PAN-HTML Rahmenprogrammierung**

Mit Hilfe der PAN HTML-Rahmen haben Unternehmer die Möglichkeit, individuell und nach eigenen Bedürfnissen alle relevanten Informationen in den Aufgaben anzeigen zu lassen.

So können ganz einfach die relevanten Belege, Informationen oder Elemente mit den zugehörigen Aufgaben verknüpft werden, um beispielsweise den Gesamtbetrag eines Belegs oder die Kontonummer einer Adresse einzusehen. Dadurch erhalten Bediener eine maßgeschneiderte Ansicht, welche die benötigten Informationen direkt und übersichtlich präsentiert.

Die PAN HTML-Rahmen bieten Ihnen somit eine flexible und anpassbare Darstellung aller Aufgaben und deren relevanten Daten.

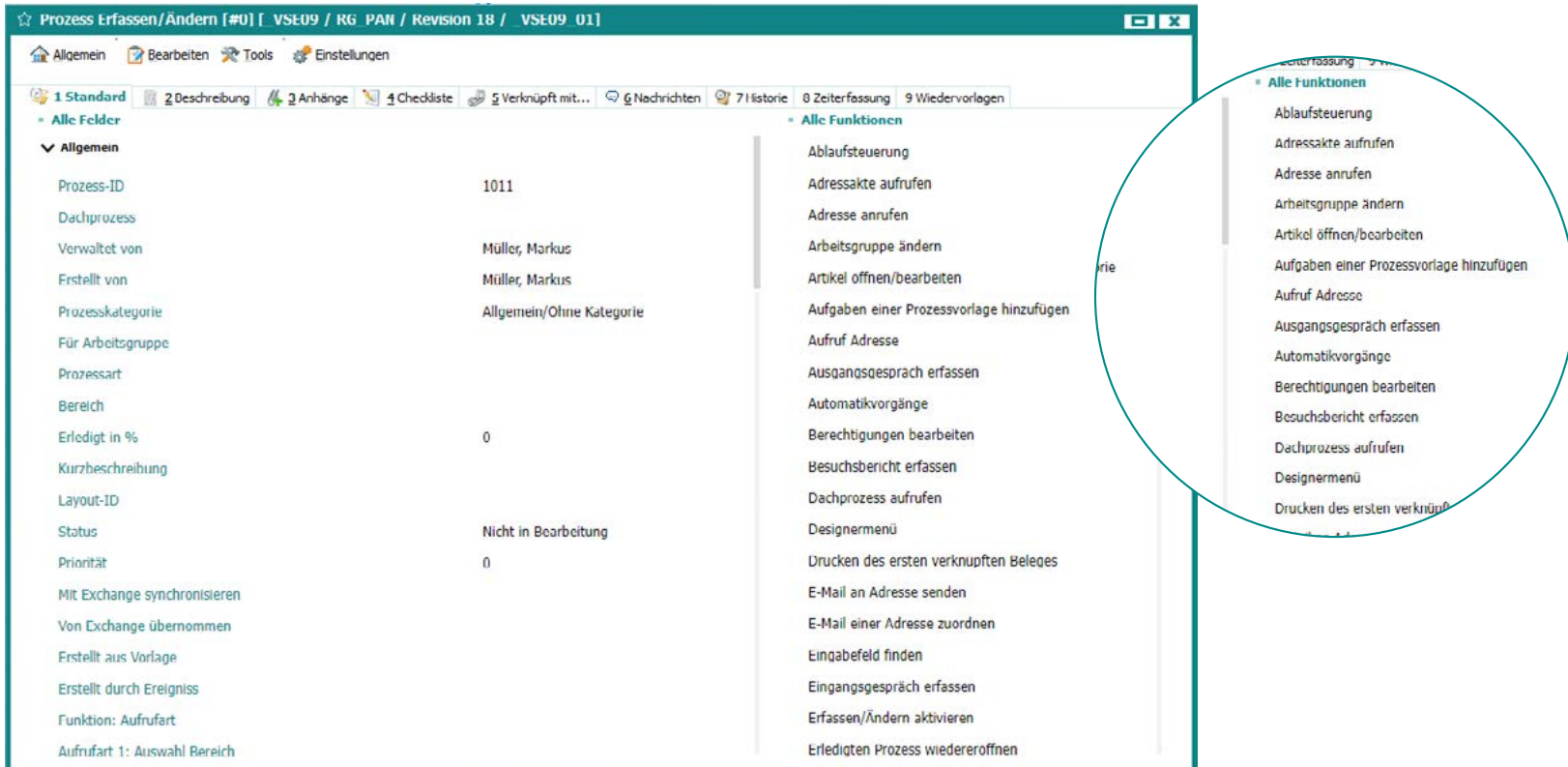

### **HTML Programmierung**

#### **Anpassung Infosystem V3**

Dank eines hausinternen Frameworks ermöglicht die SoftENGINE ERP-SUITE die Anpassung des MIS (Management Information System) an individuelle Anforderungen. Das aktualisierte MIS bietet die Möglichkeit, bestehende Module einzubinden und deren Daten entsprechend anzupassen. Funktionen können einfach erweitert oder angepasst werden, um spezifische Geschäftsanforderungen zu erfüllen.

Ein zentraler Aspekt des hauseigenen Frameworks besteht darin, den HTML-Code auf ein Minimum zu reduzieren. Dies ermöglicht eine effiziente und benutzerfreundliche Entwicklungsumgebung. Die Minimierung des HTML-Codes reduziert die Komplexität der

Entwicklung und erleichtert die Implementierung und Wartung des Systems. Das Framework bietet eine intuitive Plattform zur Anpassung des MIS. Durch die Einbindung bestehender Module können Sie die Basisfunktionalität des Systems erweitern und an individuelle Anforderungen anpassen. Das Framework bietet hohe Flexibilität bei der Anpassung des MIS an neue Geschäftsanforderungen. Module können schnell und unkompliziert integriert und deren Daten entsprechend angepasst werden.

Mit der neuen Version erhalten Sie eine Lösung, die Ihnen die gewünschte Flexibilität und Anpassungsfähigkeit bietet, um das MIS optimal zu nutzen.

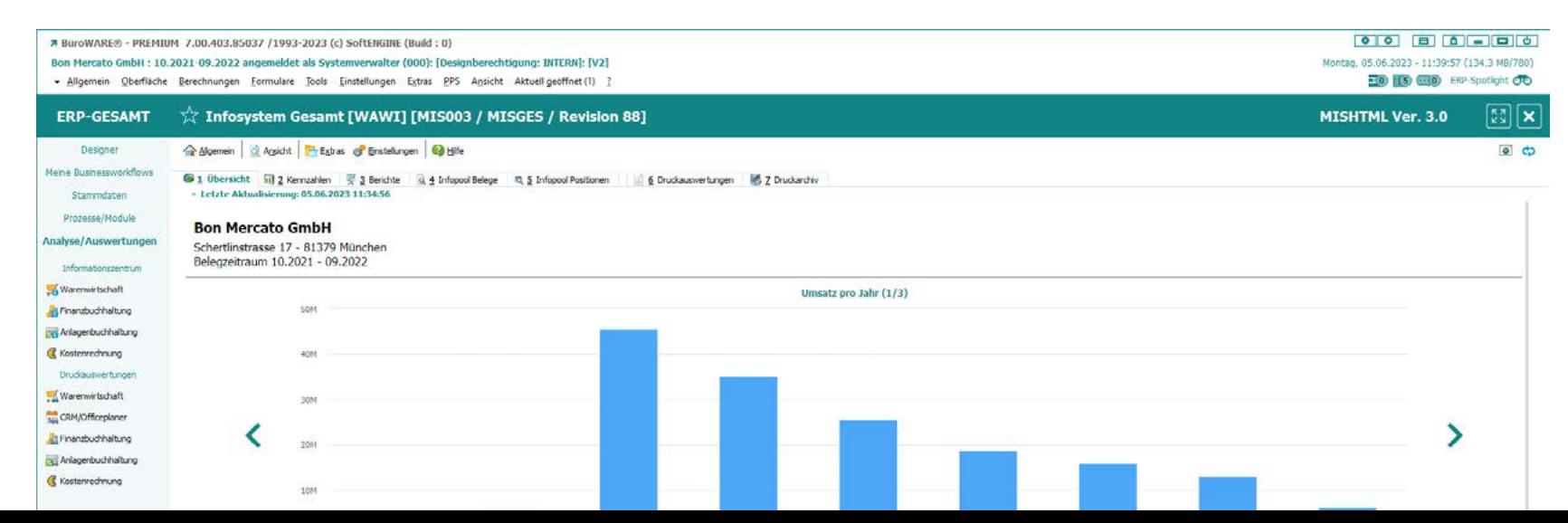

### **Zusatzlösungen**

Zusatzprodukte sind spezielle Soft- und Hardwarelösungen, die über Schnittstellen mit der SoftENGINE ERP-SUITE zusammenarbeiten. Sie sind besonders auf die Verwendung mit der ERP-SUITE abgestimmt und bieten erweiterte Funktionen und Integrationen.

Diese Zusatzprodukte erweitern die Möglichkeiten der ERP-SUITE und ermöglichen eine nahtlose Zusammenarbeit mit anderen Systemen oder spezialisierten Lösungen.

# **CASPOS**

#### **CASPOS CLOUDMANAGEMENT**

Mit dem CASPOS CLOUDMANAGEMENT verwalten Sie all Ihre CASPOS Kassen- und Waagensysteme bequem in der Cloud.

Mithilfe der SoftENGINE ERP-SUITE können Sie über den Webbrowser von überall aus Ihre Stammdaten verwalten, Artikeltastenbelegungen ändern und Finanzberichte sowie Belegdaten einsehen. Das Cloud-Backend-System

synchronisiert automatisch Gutscheine zwischen allen CASPOS-Kassen und Filialen. Die CASPOS-Kassen finden Anwendung in verschiedenen Branchen wie Supermärkten, Fleischereien, Bäckereien und Gastronomiebetrieben. Die Integration der CASPOS-Kassen in das Cloud-Backend ist einfach und zuverlässig, sodass die Kassen auch bei vorübergehender Internetunterbrechung weiterhin funktionieren.

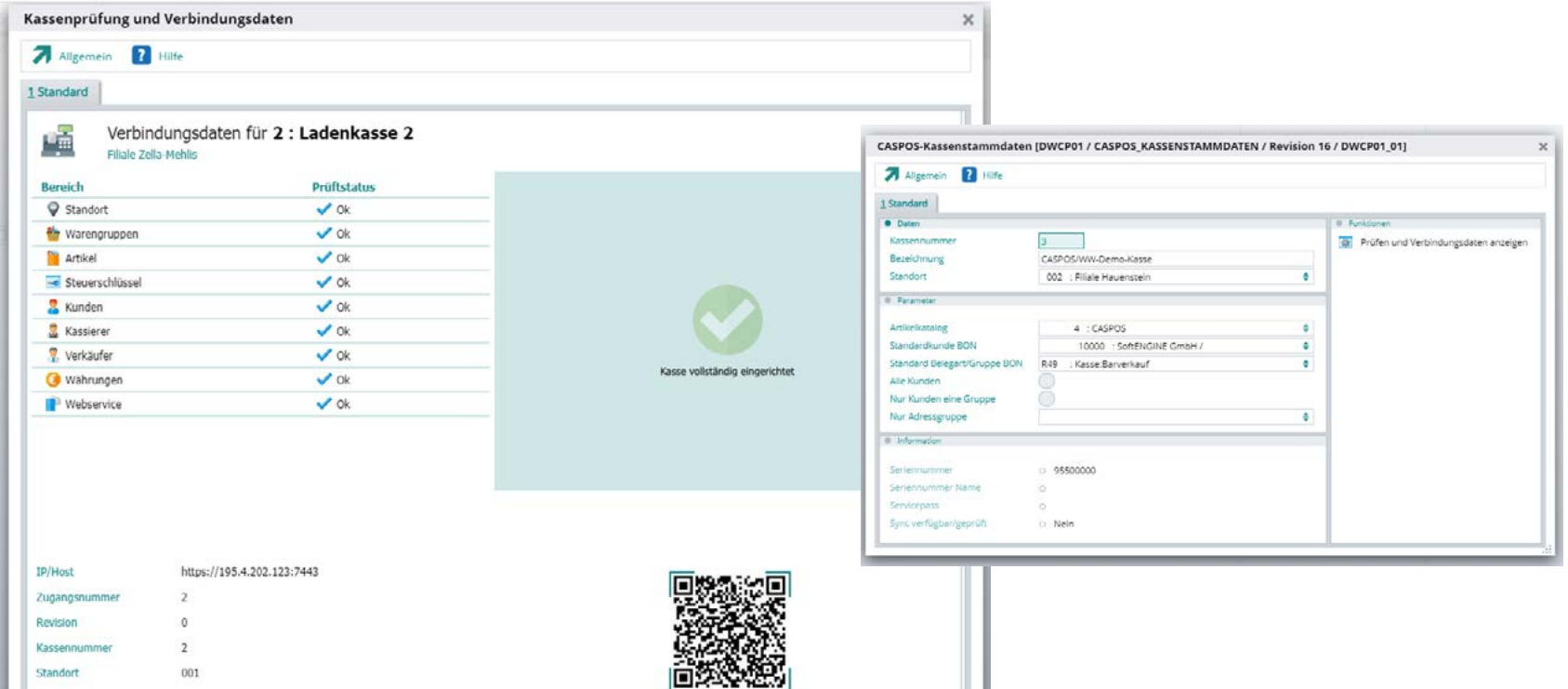

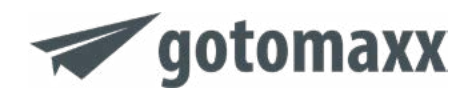

#### **PDFMAILER.APP**

PDFMAILER ist eine leistungsstarke und professionelle Cloud- und Office-Lösung für Unternehmen, die den Versand ihrer Geschäftspost effizienter und kostengünstiger gestalten möchten.

Mit automatisierten Versandprozessen, doppeltem Spareffekt und einfacher Integration in bestehende Systeme bietet PDFMAILER die Lösung für den modernen Geschäftspostversand.

Die Automatisierung des Postversandes umfasst:

- Versand per lokalem E-Mail-Client oder SMTP
- Bereitstellung über ein Kundenportal
- Briefpost über ein Druckzentrum
- Briefpost mit Unterschrift
- Frankierung bei Paketpost und Warensendungen
- Anschlussoption PEPPOL-NETZWERK
- Anschlussoption FAX-Zentrum

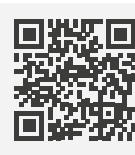

Mehr erfahren

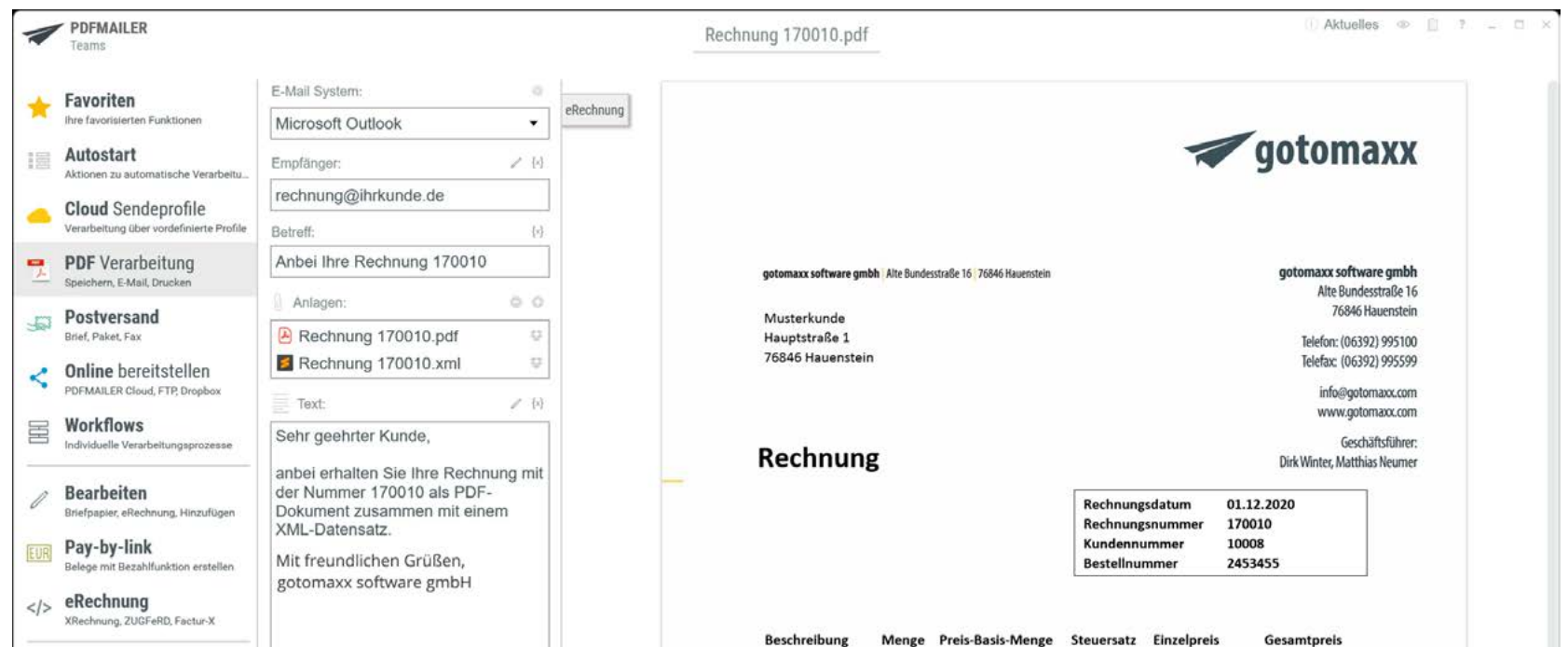

#### **PDFMAILER.ARCHIV**

PDFMAILER.ARCHIV ist eine benutzerfreundliche und effiziente Archivlösung für PDF-Dokumente, die Ihnen hilft, den Überblick über Ihre Geschäftsdokumente zu behalten. Archivierung Ihrer Dokumente.<br>Mehr

> PDFMAILER ermöglicht es Ihnen so cloudbasiert, Dokumente einfach abzulegen, zu kategorisieren und schnell wiederzufinden. Mit dieser einfachen bedienbaren und

Handumdrehen Rechnungen und andere PDF-Dokumente prüfen, taggen, typisieren, volltextindizieren und archivieren. gotomaxx bietet Ihnen so die sichere SaaS

PDFMAILER.ARCHIV Q Delumente durchoutlen.

 $=$ 

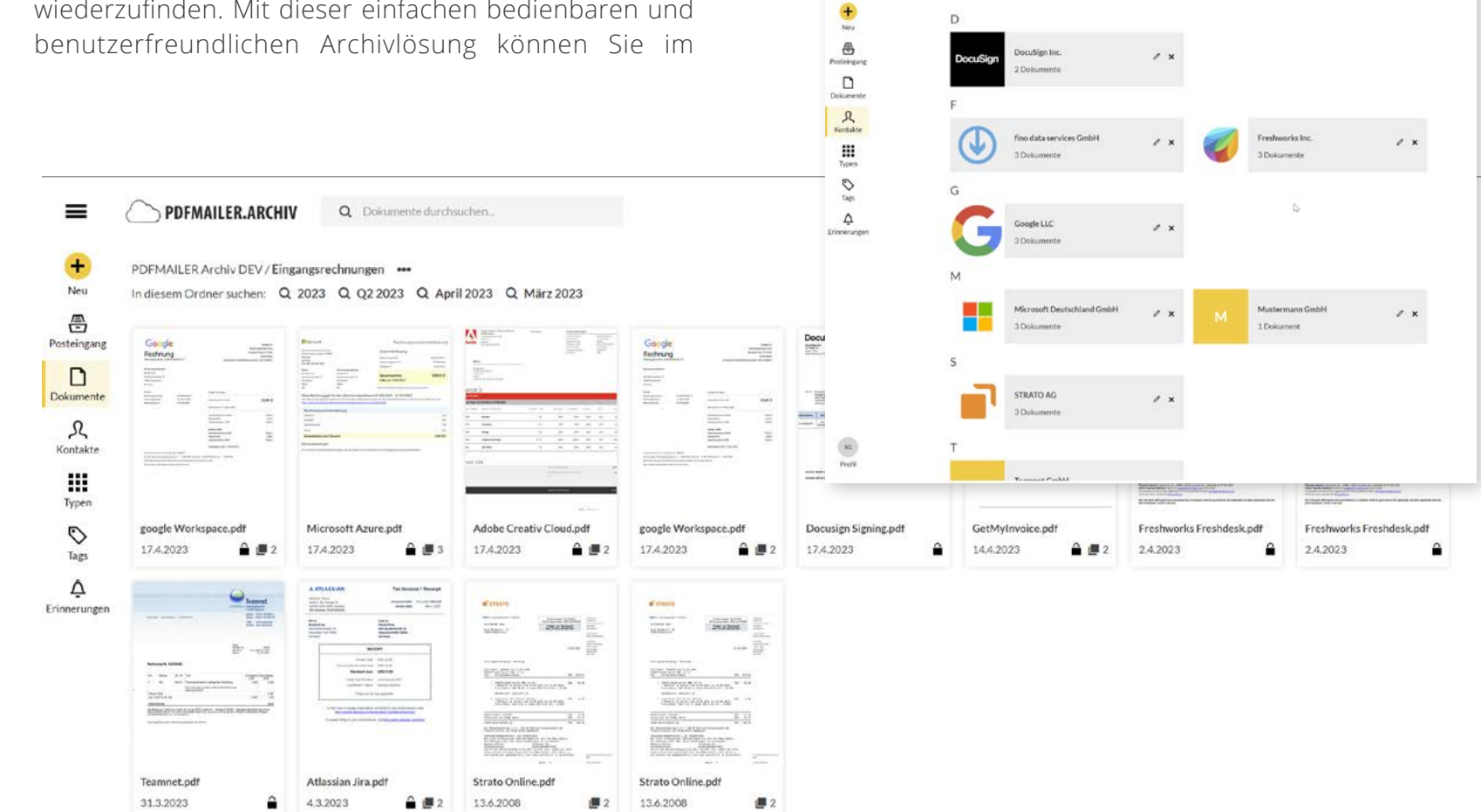

erfahren

#### **PDFMAILER.SIGN**

PDFMAILER.SIGN ist eine innovative Lösung für die digitale Erstellung, Bereitstellung, Ausfüllung und Unterschrift von Verträgen und Formularen. Mit PDFMAILER. SIGN können Sie:

 Vertrags- und Formularworkflows per Druckjob oder manuell aus PDFMAILER.CLOUD heraus anstoßen.

 Ihre Geschäftspartner und Mitarbeiter dazu einladen, Verträge und Formulare innerhalb der PDFMAILER. CLOUD-Plattform auszufüllen und elektronisch zu unterschreiben (inklusive einer fortgeschrittenen Signatur).

 Alle Daten aus unterschriebenen Verträgen und ausgefüllten Formularen manuell abrufen oder per Datensatz automatisch in Ihr Fibu-, ERP/CRM oder DMS-System übertragen und so in einem durchgängig automatisierten Prozess verarbeiten.

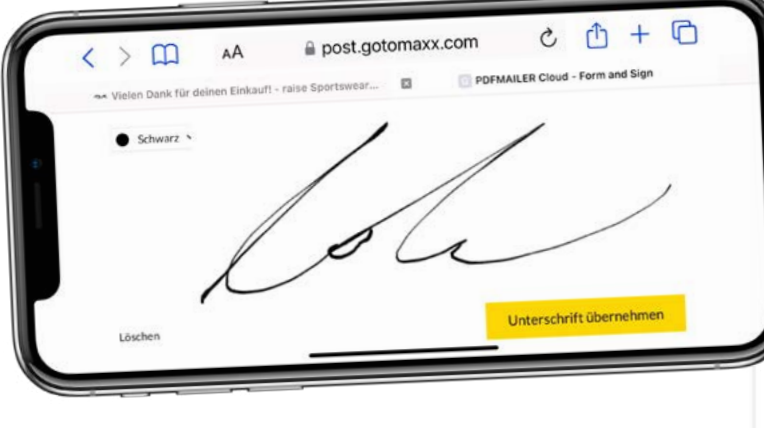

◆ Ihre eigenen Vertrags- und Formularvorlagen erstellen oder bestehende Vorlagen importieren.

 Workflows mit definierten Rollen digital abbilden (z.B. Antragsteller, Genehmiger, Unterzeichner).

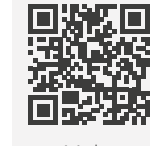

Mehr erfahren

 Verträge und Formulare online verwalten, versenden, bereitstellen und Freigabeprozesse überwachen.

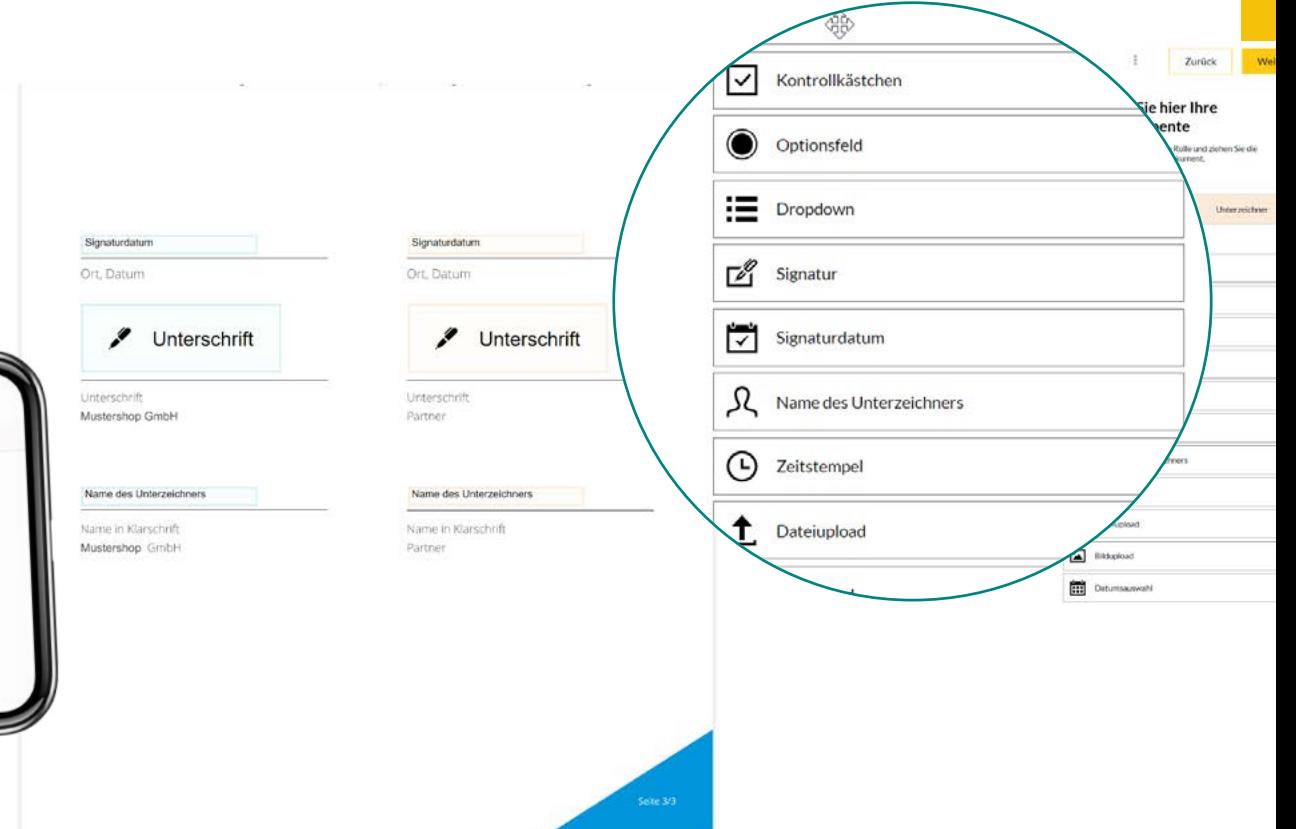

#### **Jetzt scannen und alle Neuerungen im Detail entdecken!**

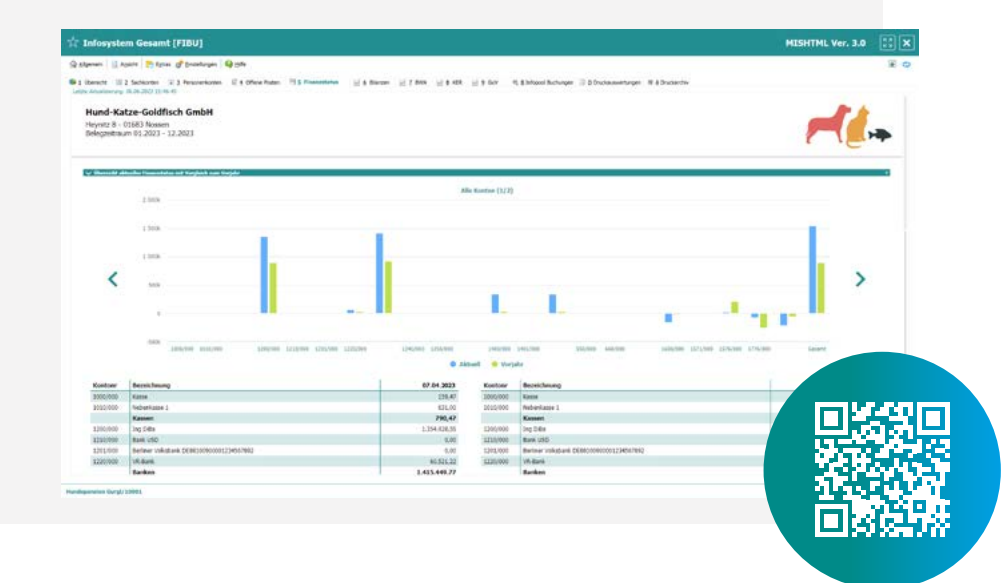

## **ASoftENGINE**

Serviceleistungen sind Angebote der SoftENGINE GmbH. Werbematerialien sind weder Eigenschaftszusicherung noch Vertragsbestandteil. Nicht alle Leistungen und Komponenten sind international erhältlich.